## BTS MÉTIERS DE L'AUDIOVISUEL OPTION TECHNIQUES D'INGÉNIERIE ET EXPLOITATION DES ÉQUIPEMENTS

## PHYSIQUE ET TECHNIQUE DES ÉQUIPEMENTS ET SUPPORTS - U3

SESSION 2024

Durée : 6 heures Coefficient : 4

 $\overline{\phantom{a}}$ 

 $\overline{\phantom{a}}$ 

Matériel autorisé

L'usage de calculatrice avec mode examen actif est autorisé. L'usage de calculatrice sans mémoire, « type collège » est autorisé.

Le candidat doit gérer son temps en fonction des recommandations ci-dessous : - traiter la partie 1 relative à la technologie des équipements et supports pendant une durée de 3 heures ;

- traiter la partie 2 relative à la physique pendant une durée de 3 heures.

Les parties 1 et 2 seront rendues sur des copies séparées et ramassées à la fin de l'épreuve de 6 heures.

Documents techniques : DT 1 (page 20) à DT 16 (page 33).

Document réponse à rendre avec la copie : DR 1 ............................................................................................................ page 34

> Dès que le sujet vous est remis, assurez-vous qu'il est complet. Le sujet se compose de 34 pages, numérotées de 1/34 à 34/34.

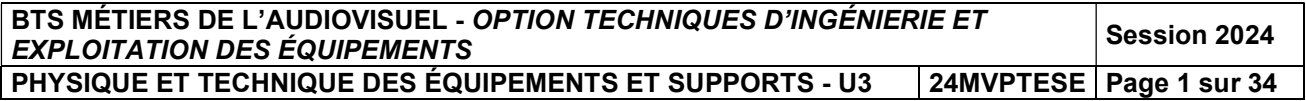

### **SOMMAIRE**

### Documents techniques DT :

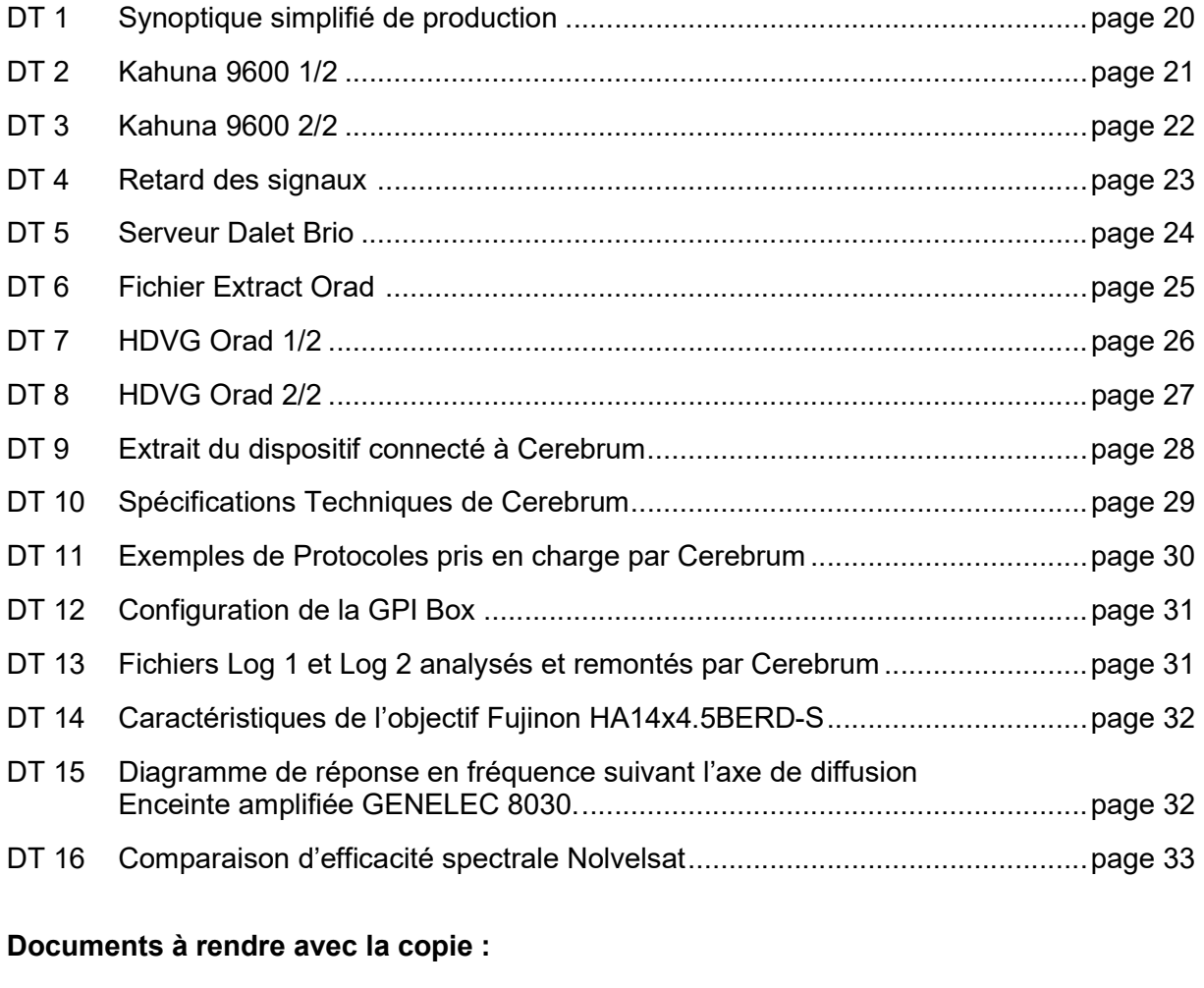

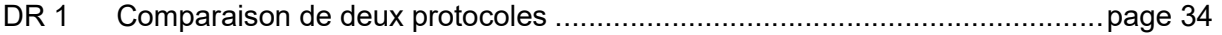

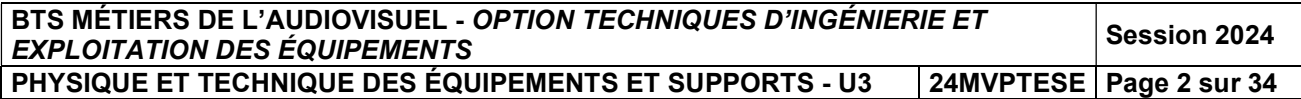

#### PRÉSENTATION DU THÈME D'ÉTUDE

Dans le cadre des émissions en directs dédiées au football comme « Europa League », RMC Sport réalise une production en réalité augmentée (RA) comprenant des intervenants et des murs d'images intégrés dans un décor virtuel dynamique. Les images des événements et des rencontres sportives ainsi que des reportages sur les clubs et les joueurs sont diffusées sur des écrans réels et/ou sur des écrans virtuels intégrés numériquement à l'image.

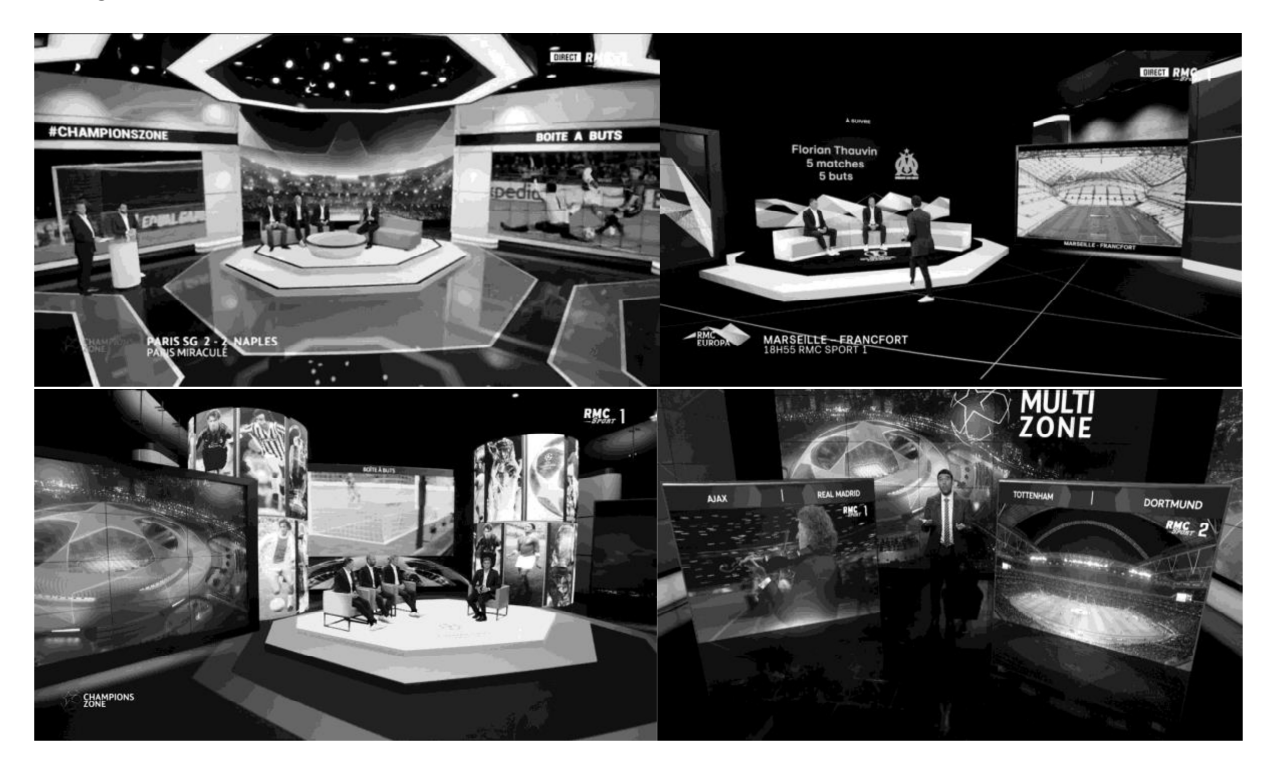

Les intervenants et certains éléments du décor sont filmés en direct en multi caméra sur un plateau de 200 m², devant un fond d'incrustation et/ou des murs d'écrans. Les différents flux sont combinés avec les images de synthèse, les images sont redimensionnées et des multi- -incrustations sont réalisées en temps réel.

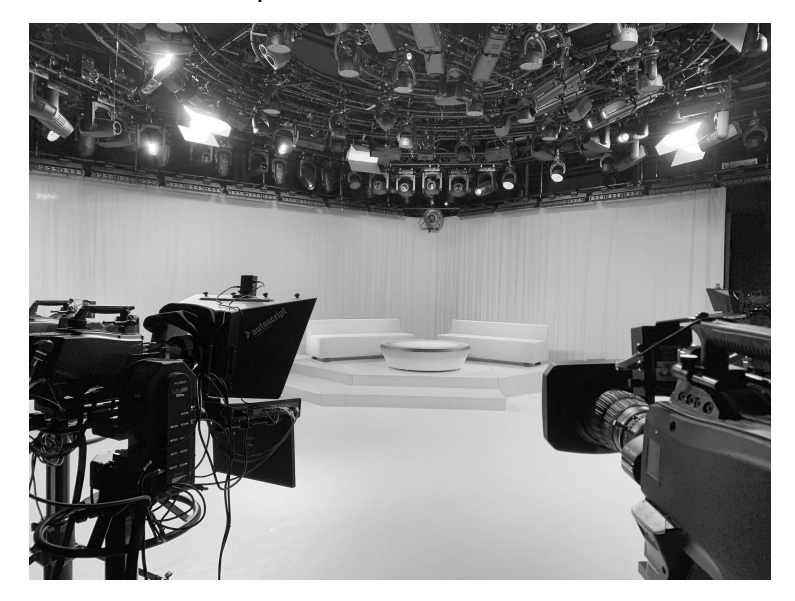

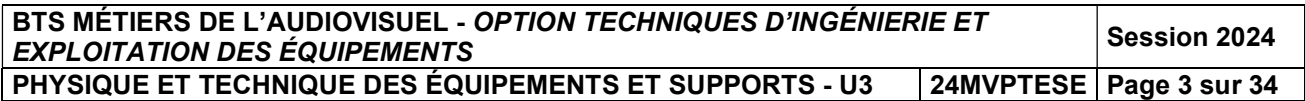

#### Données techniques de la production

Le format de diffusion de l'émission est le 1080/50i. Le format pivot utilisé au sein de la chaine est l'AVC Intra 50 1440 x 1080. Pour les publicités, on a retenu le XDCAM HD422 1920 x 1080. Les fichiers Proxys sont en 4Mb/s SD 720 x 576 H264 25i.

#### Configuration générale de la production

Le schéma synoptique de la régie vidéo figure en DT 1.

Le plateau d'une surface de 200 mètres carré est éclairé par un ensemble de projecteurs de technologies LED.

Les prises de vues sont effectuées par 8 caméras Sony HDC-4300 ou P43 installées sur des têtes robotisées Ross VR600 et une grue TechnoCrane T22.

Afin de réaliser les incrustations sur fond vert, les signaux vidéos des caméras sont transmis aux incrustateurs Ultimatte.

Une solution Orad HDVG pilotée par Orad Maestro permet de fournir au mélangeur les flux intégrant la réalité Augmentée (RA) et le décor virtuel, ainsi que les flux destinés aux murs d'images.

Lors d'une soirée d'Europa League, 12 matchs ont lieu simultanément. La réalisation de l'émission consiste en un multiplex permettant de suivre simultanément deux matchs en direct, de diffuser des sujets (reportages ou documentaires) ou des extraits de match via deux serveurs de diffusion Spectrum X et de revoir des images ralenties à l'aide d'un serveur LSM.

Quatre flux vidéos + audios multiplexés sont réceptionnés et enregistrés sur un serveur Dalet Brio pour chaque match.

Tous les habillages tels que Synthés, Ticker, bandeau d'informations et Logo sont mis en œuvre via une solution Viz Trio.

La commutation des sources et les trucages en direct font appel à un mélangeur Kahuna 9600.

La gestion et le pilotage de certains équipements est confiée à une solution informatique EVS Cerebrum.

L'aiguillage de tous les flux est confié à une grille décentralisée Riedel Mediornet.

Les sources extérieures sont acheminées via des moyens divers, tels que des liaisons 4G/5G avec des Aviwest, des transmissions satellite avec des IRD ainsi que de la fibre optique.

Le mixage audio en direct des sources est réalisé avec une console Studer V associé à une Stage Box et une grille audio.

Les microphones utilisés sur le plateau sont des Senneheiser MKE40 associés à des émetteurs Shure ULXD1 et des récepteurs récepteur Shure LXD4Q.

La transmission de certains flux audio est confiée à une solution Aeta Scoop 5S.

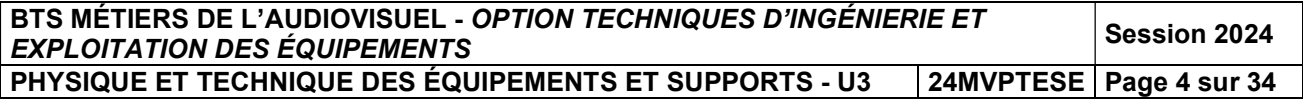

### PARTIE 1 – TECHNOLOGIE DES ÉQUIPEMENTS ET SUPPORTS

### 1. RÉALISATION DE L'ÉMISSION

Le mélangeur vidéo Kahuna 9600 reçoit des liaisons HD-SDI et est équipé de 4 M/E.

Problématique : identifier et vérifier l'efficacité des solutions mises en œuvre pour réaliser l'émission et assurer la continuité de l'antenne quelques soient les causes possibles de dysfonctionnement.

Les questions font référence aux documents techniques DT 1, DT 2, DT 3 et DT 4.

#### 1.1. Étude des caractéristiques du mélangeur

- 1.1.1. Vérifier dans la documentation que le mélangeur répond aux exigences de production concernant le format image et la cadence image.
- 1.1.2. Relever le débit brut de la liaison HD-SDI. Calculer le débit vidéo net de la liaison.
- 1.1.3. Le synoptique simplifié de production laisse apparaitre une liaison HD-SDI entre le mélangeur et la console son. Justifier l'intérêt de cette liaison dans le cas de la lecture d'un clip depuis le mélangeur.
- 1.1.4. Le mélangeur vidéo possède deux types de Keyer. Relever les informations relatives à ces Keyer. Préciser quels Keyer seront utilisés lors de l'incrustation des Synthés, Ticker, Bandeaux d'informations et Logos.

#### 1.2. Étude des solutions techniques et réglages d'exploitation

- 1.2.1. La régie finale dispose d'une boucle de secours que la régie de production peut néanmoins déclencher manuellement. Définir succinctement son rôle.
- 1.2.2. À l'aide du synoptique de Production, relever et identifier les équipements contribuant à assurer la continuité de l'antenne en cas de panne grave sur le mélangeur.
- 1.2.3. La génération du décor virtuel induit un délai non négligeable de plusieurs images selon les équipements employés. Préciser la cause de ce retard. Relever la valeur du retard à appliquer vis-à-vis du système Orad HDVG. Déterminer, en nombre d'images, la plage maximale de retard applicable sur le signal vidéo, via la grille Riedel.
- 1.2.4. Dans certains cas particuliers, il est nécessaire d'effectuer une correction de délai de l'ordre de quelques pixels. Relever la valeur maximale de correction au pixel près. Calculer en microsecondes la plage maximale de correction.
- 1.2.5. La réalisation des incrustations en chrominance est effectuée à l'aide d'Ultimatte, en lieu et place des incrustations réalisables avec le Kahuna 9600. Citer au moins un avantage d'utiliser un équipement dédié.

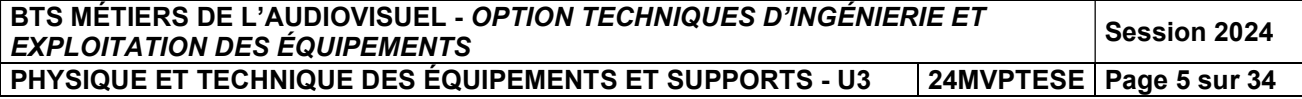

### 2. ENREGISTREMENT ET SÉCURISATION DES FLUX DES MATCHS

Les flux en provenance de chaque stade sont transmis via différents moyens (fibre, IRD, …) jusqu'à la chaine. Pour une soirée d'Europa League comprenant douze matchs, la chaine réceptionne et enregistre quatre flux par matchs.

#### Problématique : vérifier que les solutions de stockage utilisées lors de la réception des flux en provenance des stades permettent d'enregistrer et de sécuriser l'intégralité des médias.

Les questions font référence aux documents techniques DT 5.

#### 2.1. Étude des caractéristiques des serveurs Dalet Brio

- 2.1.1. Vérifier que les serveurs Dalet Brio prennent bien en charge les codecs utilisés par la chaine.
- 2.1.2. Les serveurs peuvent génèrer des fichiers proxys au fur et à mesure de l'acquisition des flux extérieurs. Définir leur rôle et relever les caractéristiques des proxys. Déterminer s'il est nécessaire de les mettre en œuvre dans la configuration d'exploitation.
- 2.1.3. Relever les tailles des disques proposés par le constructeur. Préciser l'intérêt d'utiliser des disques de taille moyenne, en cas de défaillance d'un des disques contenant des médias.
- 2.1.4. On rappelle que chaque match dure 90 minutes, que les prolongations durent 30 minutes et que la séance de tir au but n'excédera pas 20 minutes. Calculer l'espace de stockage occupé par les médias vidéo de tous les matchs, sans tenir compte ni des modes de redondances proposés, ni des fichiers proxys.
- 2.1.5. Expliquer le principe de la redondance utilisée pour le stockage des médias. Justifier son intérêt.
- 2.1.6. On suppose que la chaine a choisi une configuration avec des disques de 146 Go et que le mode de redondance consomme environ vingt pour cent des ressources de l'espace de stockage. Calculer la durée de stockage maximale pour un serveur, dans le cas où on enregistre des médias ayant un débit vidéo de 50 Mb/s. On considère qu'il n'y a pas de disques « Hot Spare ». Vérifier que votre résultat est cohérent avec la durée annoncée par le constructeur.
- 2.1.7. D'autres types d'informations sont enregistrées dans les disques des serveurs destinés aux médias. Citer deux autres types d'informations.
- 2.1.8. Le constructeur précise que les serveurs fonctionnent en mode FiFo. Rappeler succinctement le principe de ce mode.

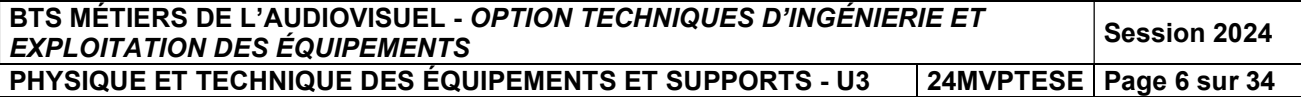

### 3. ÉTUDE DU SYSTÈME ORAD HDVG POUR LA RA ET L'ENVIRONNEMENT **VIRTUEL**

La gestion des écrans et murs d'images virtuels ainsi que du décor en RA s'appuient sur une solution Orad HDVG Wall. Les serveurs Engine possèdent des caractéristiques technologiques différentes permettant de définir deux domaines d'utilisation avec le moteur de rendu.

Domaine 0 : Render Engine, utilisé par le mur d'images.

Domaine 1 : Unreal Engine, utilisé pour la RA.

Le positionnement des caméras se fait par rapport à des points physiques (X, Y et Z), afin de définir leur position dans l'espace et de tenir compte de leurs déplacements qui sont réalisés par des têtes robotisées Ross VR600.

Une grue TechnoCrane T22 permet de réaliser des mouvements spécifiques.

Le pilotage des serveurs est effectué par le logiciel Maestro.

#### Problématique : vérifier que les ressources systèmes permettent de répondre aux exigences de réalisation et de trucage.

Les questions font référence aux documents techniques DT 6, DT 7, DT 8.

#### 3.1. Étude des caractéristiques des serveurs Engine

**3.1.1.** À partir du fichier Extract **DT 6. relever** les caractéristiques techniques suivantes : quantité de RAM, type de processeur, type d'OS et de carte graphique. Rappeler succinctement le rôle de ces différents éléments.

En déduire le modèle de serveur Engine HDVG analysé.

- 3.1.2. Relever les principales différences entre les deux configurations. Déterminer laquelle est la plus puissante.
- 3.1.3. Donner un avantage d'utiliser le même client Maestro TX pour les Domaines 0 et 1, en supposant qu'une prise de vues sur le plateau comprend à la fois le décor virtuel, la RA et le mur d'images.
- 3.1.4. Citer deux informations complémentaires à la position (appelées points physiques) des têtes, dont a besoin le système afin de réaliser un rendu du décor virtuel ou de la RA en fonction du champ cadré par une caméra.
- 3.1.5. Orad recommande de définir au minimum 8 points physiques lors de l'utilisation d'un Mur d'images et de sélectionner la valeur maximum de points lors de l'utilisation d'une grue. Justifier l'intérêt de disposer davantage de points lors de l'utilisation de la grue.
- 3.1.6. Les têtes Ross VR600 transmettent leurs informations de positionnement sous forme de Meta-Données en mode Unicast ou Multicast. Rappeler succinctement le principe des modes Unicast et Multicast.
- 3.1.7. Les informations de positionnement des têtes Ross VR600 sont véhiculées via une trame UDP. Rappeler la signification de UDP Préciser la raison pour laquelle on utilise un protocole UDP à la place d'un TCP/IP.
- 3.1.8. La grue Technocrane T22 ne dispose pas de port Ethernet mais d'un port RS-232. Relever dans la documentation du serveur Engine, le nom du port à utiliser pour réceptionner les informations de positionnement. Déterminer le nombre de grues T22 que l'on peut ainsi gérer sur un serveur Engine.

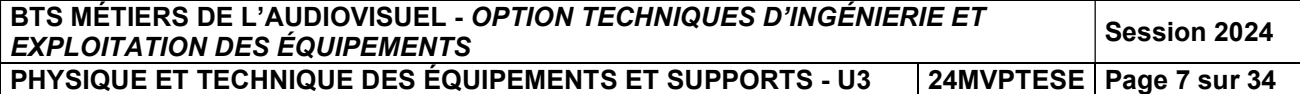

- 3.1.9. Pour la RA, Orad propose de faire fonctionner les serveurs Engine, soit en associant un serveur de rendu à chaque caméra, soit en travaillant avec deux serveurs connectés alternativement. Donner les avantages et les inconvénients de ces deux solutions. Préciser laquelle est la plus adaptée à la situation de production. Justifier.
- 3.1.10. La solution VDI40 d'Orad permet d'insérer des MetaDonnées dans la liaison HD-SDI permettant d'identifier chaque caméra (Cam1, Cam2, …) afin que lors d'une commutation les flux d'habillage soient également commutés. Déterminer le nombre de VDI40 à prévoir pour l'émission. Préciser dans quelle partie du signal vidéo les MétaDonnées sont insérées.

### 4. ÉTUDE DU SYSTÈME CEREBRUM CONNECTÉ AUX ÉQUIPEMENTS

La quasi-totalité des équipements de la chaine est interconnectée avec une solution informatique Cerebrum qui assure le pilotage de la plupart des équipements et la remontée d'informations via des fichiers Log.

Une partie du dispositif utilisé par la chaine est représentée sur le DT 9.

#### Problématique : vérifier que Cerebrum permet de superviser les fonctions des équipements.

Les questions font référence aux documents techniques DT 9, DT 10, DT 11, DT 12 et DT  $13$ 

### 4.1. Étude des spécifications du système

- 4.1.1. Relever les deux types de liaison qu'utilise Cerebrum pour piloter et éventuellement communiquer avec les équipements. Préciser succinctement les possibilités ou les limitations de ces deux liaisons.
- 4.1.2. Expliquer l'intérêt d'utiliser Cerebrum pour assurer le pilotage des équipements.
- 4.1.3. Déterminer le rôle de la GPIO Box située au centre du dispositif dont un exemple de configuration est donné en DT12.
- 4.1.4. À partir des fichiers Log 1 et Log 2 fournis en DT 12 et DT 13, expliquer succinctement un évènement, de chaque fichier Log remontés par Cerebrum.

### 4.2. Étude de la configuration réseau utilisée par Cerebrum

- 4.2.1. La gestion des équipements de la chaine par Cerebrum a conduit à la création de VLAN différents par famille d'équipements. Justifier ce choix, et préciser l'intérêt d'utiliser des VLAN plutôt que des LAN.
- 4.2.2. Les flux utilisant la transmission satellite sont décodés par des décodeurs (IRD). La gestion de ces-derniers est assurée au moyen d'un VLAN. La chaine met en œuvre 60 IRD. L'adresse du premier IRD est 192.168.10.1/26. Calculer le masque de sous-réseau, l'adresse réseau, l'adresse de diffusion, la dernière adresse des IRD.
- 4.2.3. La chaine souhaite installer 35 IRD supplémentaire. Calculer le masque de sous réseau le plus restrictif à mettre en œuvre. Justifier.

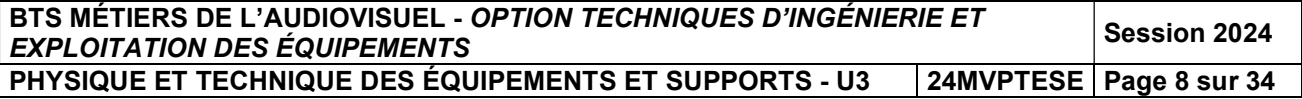

#### **PARTIE 2 - PHYSIQUE**

### **FORMULAIRE**

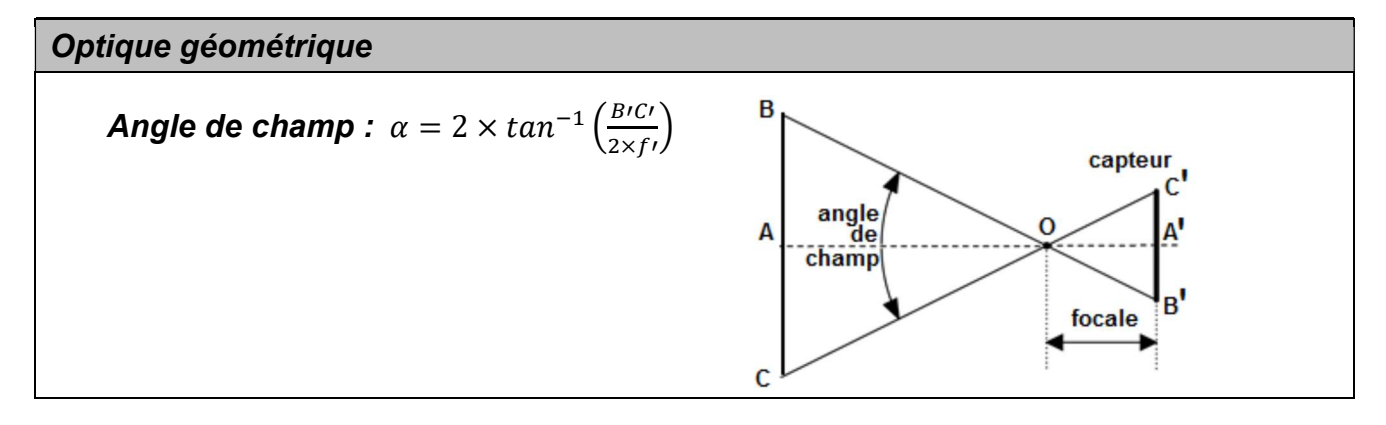

Acoustique en champ libre

Pression acoustique efficace de référence : P<sub>réf</sub> = 1.10<sup>-12</sup> W Intensité acoustique de référence :  $I_{\text{ref}} = 1.10^{-12} \,\text{W} \cdot \text{m}^{-2}$ Intensité acoustique :  $I = \frac{P_a}{4\pi r^3}$ Niveau de pression  $L = 20 \cdot log \frac{P}{P_{ref}} = 10 \cdot log \frac{I}{I_{ref}}$  $L_2 = L_1 + 20 \cdot log \frac{d_1}{d_2}$ 

Ligne de transmission

Célérité de la lumière :  $c = 3.10^8$  m.s<sup>-1</sup> Vélocité d'une impulsion dans un câble :  $V(\%) = \frac{c_{1c\hat{a}ble}}{c_{2mide}}$ **Coefficient de réflexion :**  $\rho = \frac{u_r}{u_i} = \frac{z_r - z_c}{z_r + z_c}$ Débit utile en transmission satellite :  $D_u = D_b \cdot \eta_C \cdot RC$ Efficacité spectrale :  $\eta = \frac{D_u}{B_n}$ 

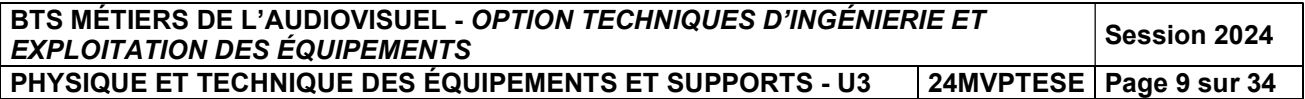

### 1. ÉTUDE DE L'OBJECTIF DE LA CAMÉRA SUR GRUE

Problématique : la technicienne vérifie que l'objectif Fujinon HA14x4.5BERD-S permet de réaliser le plan large demandé par le réalisateur qui souhaite que les images de réalité augmentée soient incrustées.

Plan caméra sur grue :

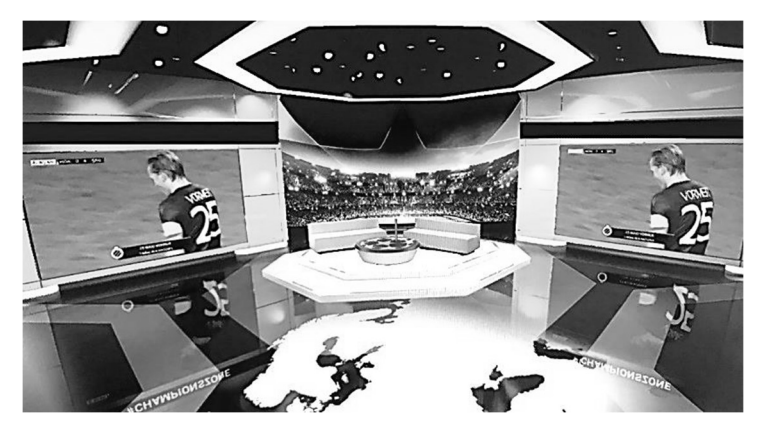

#### Schéma d'implantation de la caméra sur grue :

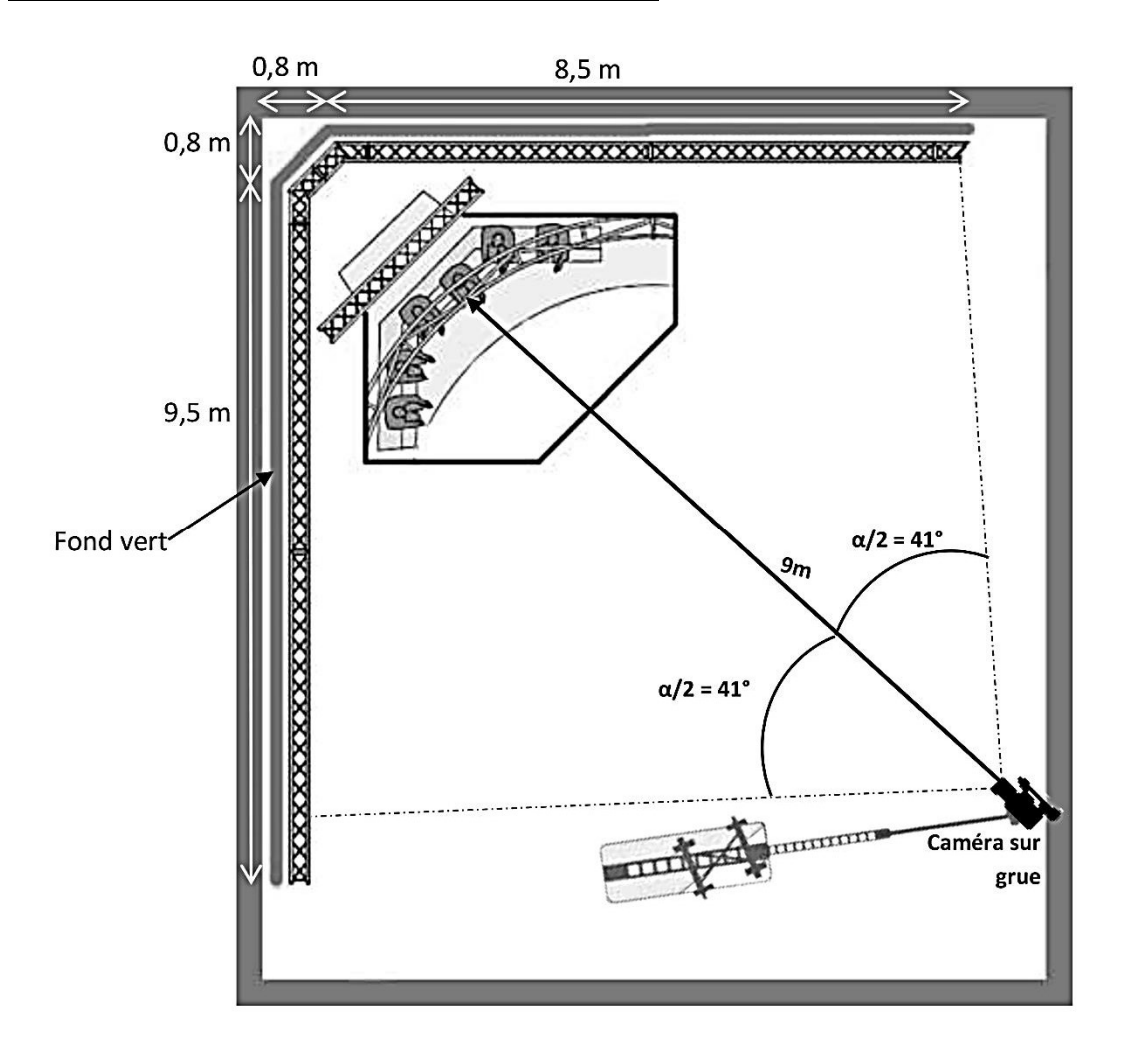

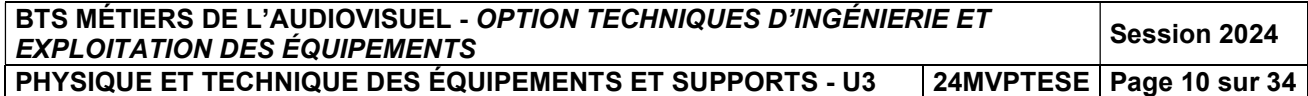

On assimile l'objectif au modèle simplifié d'une lentille convergente mince utilisée dans les conditions de Gauss. On suppose que la position du capteur se situe approximativement dans le plan focal image de l'objectif. Le système étudié (plan filmé - objectif - capteur) est un système centré. La taille de l'image du plan sur le capteur 2/3'' est de 9,6 mm de large sur 5,4 mm de haut.

- **1.1. Relever sur le DT 14** les focales extrêmes  $f_{min1}$  et  $f_{max1}$  de l'objectif sans multiplieur de focale.
- **1.2. Relever** les focales extrêmes  $f_{min2}$  et  $f'_{max2}$  de l'objectif avec multiplieur de focale.
- 1.3. Avec la focale  $f_{min1} = 4.5$  mm, calculer la largeur L du plan réalisé par la caméra sur grue. On rappelle que la caméra est située à 9 m du sujet filmé.
- **1.4. Montrer que** la valeur de l'angle de champ horizontal  $\alpha_h$  est voisine de 93° et comparer cette valeur à celle donnée dans le DT 14.
- 1.5. Expliquer pourquoi le fond vert n'occupe pas tout l'arrière-plan image dans cette condition de prise de vue.
- **1.6. Calculer** la focale  $f<sub>v</sub>$  qui permettra au réalisateur d'obtenir le fond vert sur tout l'arrière-plan image. Conclure.

### 2. SONORISATION DU PLATEAU

Problématique : le technicien règle le niveau de tension en dBu que doit délivrer l'enceinte Genelec 8330 fixée sur le Grill du studio pour que le niveau sonore soit de 90 dB pour les invités installés sur les fauteuils.

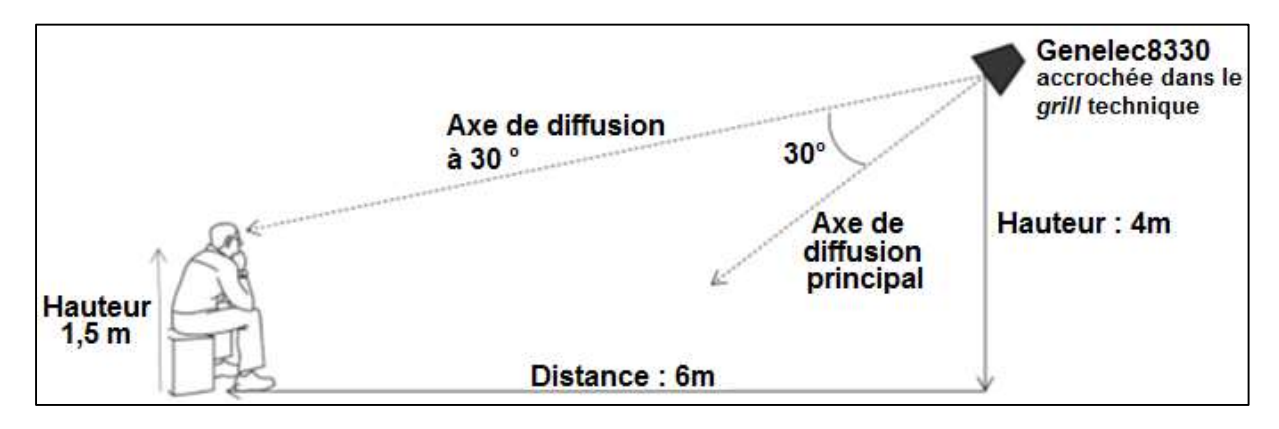

L'enceinte amplifiée GENELEC 8330 délivre 100 dB<sub>SPL</sub> à 1 m pour un niveau de signal d'entrée de - 6 dBu. On étudie l'émission d'un son de fréquence  $f = 2$  kHz.

- 2.1. Calculer la distance d entre la source et l'oreille de l'auditeur.
- 2.2. Déterminer à partir du DT 15 pour la fréquence  $f = 2$  kHz l'atténuation A en dB due à l'angle de 30° entre l'axe principal et l'axe de diffusion en direction de l'auditeur.
- **2.3. Calculer** le niveau sonore  $L_1$  à 1 m de l'enceinte selon l'axe de diffusion à 30° lorsque le niveau d'entrée de l'enceinte est de -6 dBu.
- **2.4. Déterminer** le niveau sonore du champ direct  $L_d$  délivré par cette enceinte au niveau de l'oreille de l'auditeur.

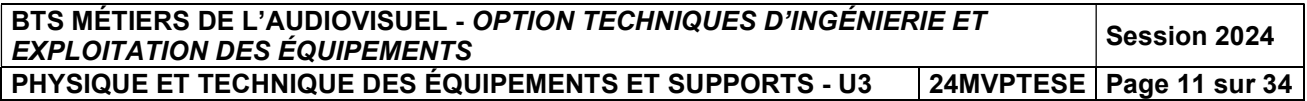

L'enceinte 8330 sert pour la diffusion sur le plateau des jingles et virgules sonores.

2.5. Calculer le niveau de tension d'entrée  $L<sub>e</sub>$  en dBu que le technicien doit appliquer pour que le niveau sonore soit de 90 dBspl à l'emplacement de l'auditeur.

### 3. TRANSMISSION VIDÉO ENTRE LE PLATEAU ET LE NODAL

#### Problématique : la technicienne doit choisir un support de transmission pour transmettre des informations du plateau au nodal.

La distance entre les sites est de 300 m. Le débit nécessaire est de 1 Gbps. Les supports de transmission à la disposition de la technicienne sont :

- un câble à paires torsadées de catégorie 6 A,
- une fibre multimode 1 310 nm.

Le câble à paires torsadées possède 4 paires. La rapidité de modulation de chaque paire torsadée est de  $R = 125$  MBd (Méga symbole par seconde).

Les symboles transmis à chaque cycle d'horloge sont donnés dans le tableau ci-dessous.

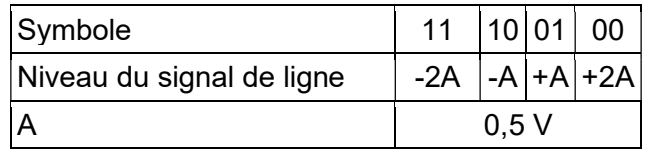

L'atténuation du câble à paires torsadées est de 19 dB pour 100 m.

La fibre optique multimode de longueur d'onde 1310 nm transmet un débit binaire total  $D_{TF}$ de 1,25 Gbps.

Le codage des données utilisé dans la transmission est le codage 8B/10B qui consiste à transmettre 10 bits au total pour chaque paquet de 8 bits de données utiles. L'atténuation de la fibre est de 1,6 dB par km.

#### 3.1. Étude du câble à paires torsadées

- 3.1.1. Déterminer le nombre  $n$  de bits transmis par symbole.
- 3.1.2. En déduire le débit binaire  $D<sub>p</sub>$  transmis par une paire torsadée.
- 3.1.3. Déterminer le débit utile  $D_{UC}$  du câble constitué des 4 paires torsadées qui transportent simultanément les données.
- 3.1.4. Calculer l'atténuation Ac dans le câble à paire torsadée.

#### 3.2. Étude de la fibre optique

- **3.2.1. Calculer** le débit utile  $D_{UE}$  de la fibre.
- 3.2.2. Calculer l'atténuation  $A_F$  de la fibre.
- 3.3. Utiliser les questions 3.1 et 3.2 pour déterminer le support de transmission que la technicienne doit choisir.

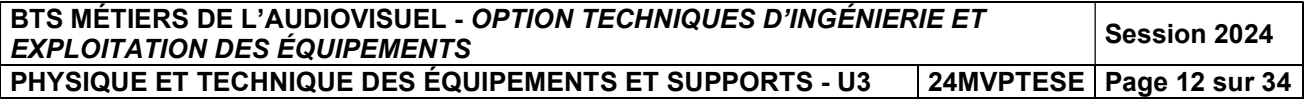

### 4. TEST DE LA TRANSMISSION ENTRE L'ANTENNE ET LE DÉMODULATEUR

Lors du plateau, un direct est organisé pour recueillir les impressions d'un joueur. Les informations numériques issues de la transmission par satellite sont réceptionnées par une antenne parabolique et transmises à un démodulateur Novelsat NS2000.

#### Problématique : après des travaux d'entretien, une anomalie sur la ligne de transmission entre l'antenne parabolique de réception et le démodulateur est constatée. Le technicien est chargé de localiser et déterminer la nature de l'anomalie.

Afin de tester le câble le technicien utilise un réflectomètre.

Une impulsion électrique  $u_i$  est émise à une extrémité du câble par le réflectomètre (voir figure ci-dessous).

S'il existe une discontinuité en un point A du câble situé à une distance  $D_A$ , l'onde incidente  $u_i$  se décompose en une onde transmise  $u_t$  et une onde réfléchie  $u_t$ .

La célérité  $C_c$  de l'onde réfléchie est la même que celle de l'onde incidente. Elle revient à l'extrémité d'injection au bout d'une durée  $t_A$  et après avoir parcouru la distance  $2D_{A}$ .

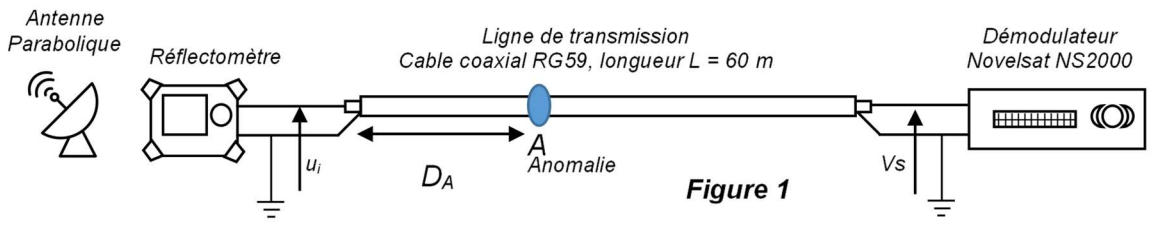

On suppose que la ligne est sans perte.

Le résultat simplifié de la mesure réalisée par le réflectomètre est donné ci-dessous.

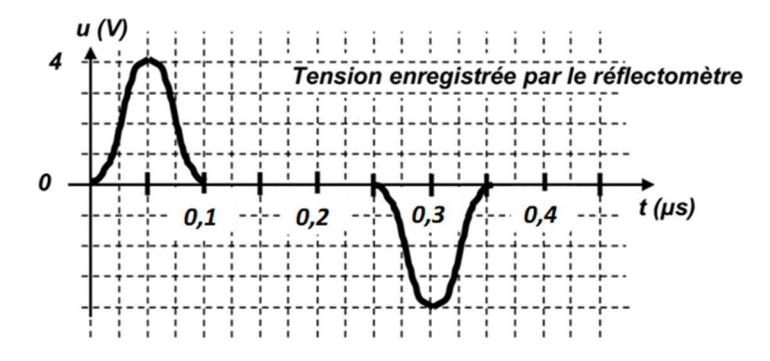

Le câble coaxial qui relie l'antenne et le démodulateur a une impédance caractéristique  $Z_c$  = 75  $\Omega$  et une vélocité  $V(\%)$  = 80 %.

- 4.1. Déterminer la célérité de l'onde dans le câble coaxial, C<sub>c</sub>.
- 4.2. Identifier à partir du diagramme ci-dessus l'impulsion incidente  $u_i$  et l'impulsion réfléchie ur.
- 4.3. Relever les valeurs crêtes des tensions  $U_{ci}$  et  $U_{cr}$  des impulsions incidente et réfléchie.

En déduire le coefficient de réflexion  $\rho$  ainsi que le type d'anomalie du câble coaxial.

4.4. Relever l'intervalle de temps  $\Delta t$  entre l'émission de l'impulsion incidente et la réception de l'impulsion réfléchie. En déduire la distance  $D_A$  à laquelle se trouve l'anomalie.

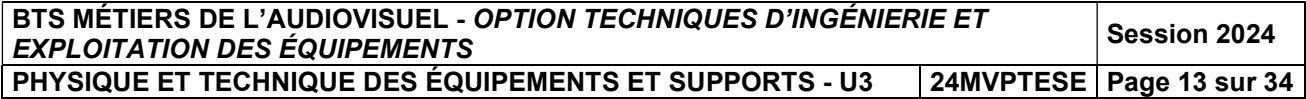

#### 5. LIAISON FIBRE OPTIQUE

Problématique : le technicien souhaite justifier le choix d'une fibre optique multimode 50/125μ pour relier la carte MADI du rack audionumérique Dm23 présente dans le nodal des studios Altice et le Stagebox présent sur le plateau n°1, tous deux distants d'une longueur de fibre optique de 500 m. La transmission doit répondre à la norme MADI dont le débit est de 125 Mbit/s.

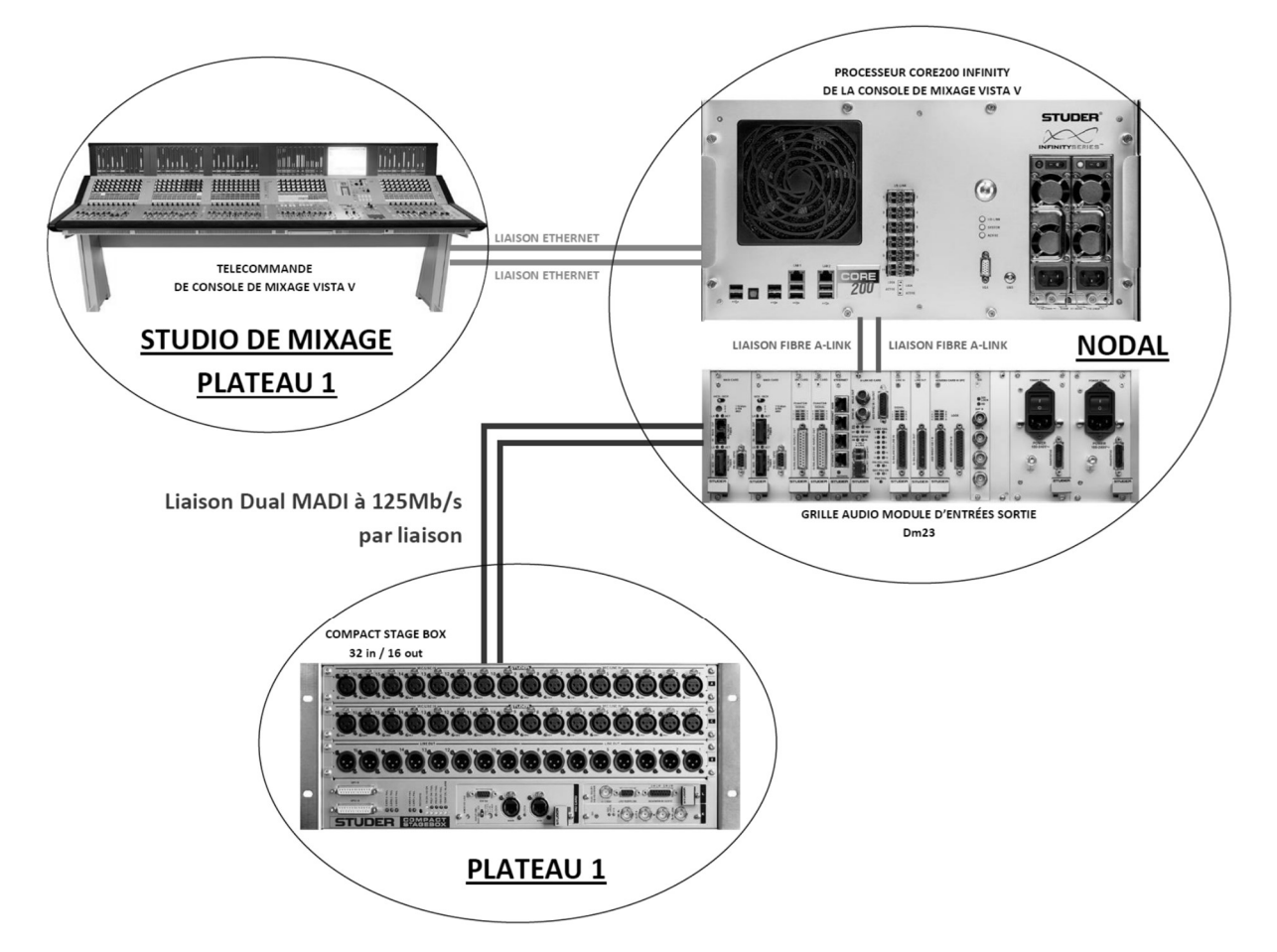

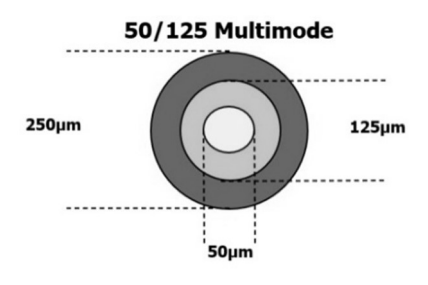

La liaison fibre optique MADI entre le rack audionumérique Dm23 et le Compact Stagebox a un débit de 125 Mb/s. Cette fibre optique est une fibre multimode dont le cœur fait 50 μm de diamètre et la gaine optique 125 μm. Elle est alimentée par un signal MADI transportant 64 canaux AES émis par un laser de longueur d'onde λ = 1 300 nm.

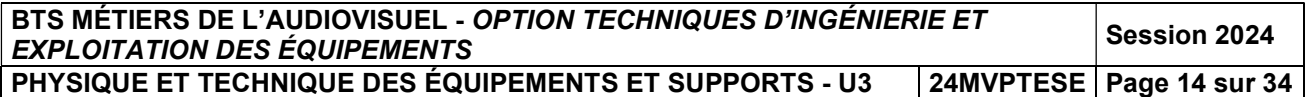

En représentant une coupe verticale sur la longueur de la fibre, le schéma suivant est obtenu, sur lequel un des deux rayons extrêmes délimitant le cône d'acceptance de la fibre a été tracé.

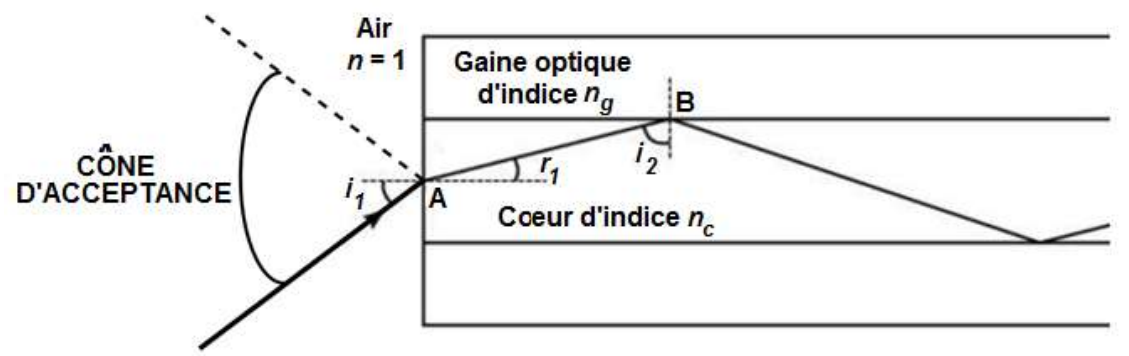

Le cône d'acceptance correspond à la zone dans laquelle tout rayon incident traversera la fibre.

Le constructeur donne pour cette fibre son ouverture numérique ON = 0,2 et l'indice du cœur  $n_c$  = 1,477. On donne la relation  $0N = \sqrt{(nc^2 - ng^2)} = \sin(i_1)$ 

**5.1. Montrer que** l'indice  $n_g$  de la gaine optique vaut  $n_g = 1,463$ .

Les rayons peuvent se propager dans une fibre de longueur L selon plusieurs modes qui correspondent chacun à un angle d'incidence  $i_1$  différent. On appelle ce phénomène la dispersion intermodale. Le schéma ci-dessous met en évidence le trajet d'un rayon selon 3 modes, le plus court étant le rayon représenté en trait plein.

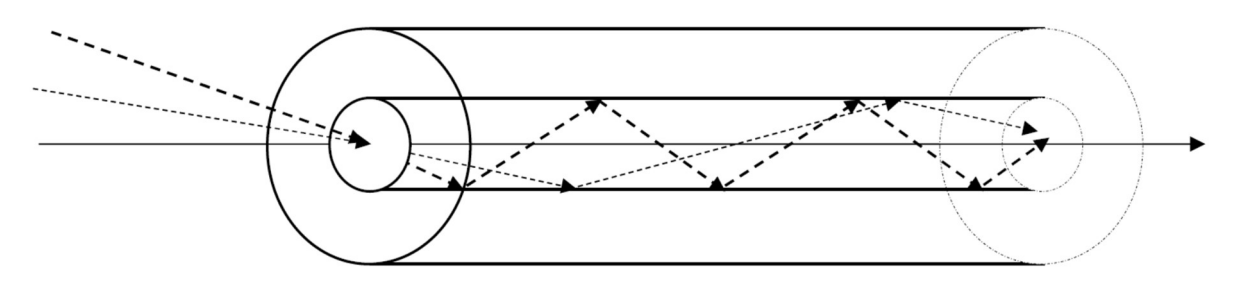

**5.2.** Pour une longueur L de fibre, exprimer le temps  $t_0$  de trajet de la lumière le plus court dans le cœur de la fibre, en fonction de  $L$ , c et  $n_c$ . On rappelle que c est la vitesse de la lumière dans le vide.

On donne l'expression du temps  $t_m$  de trajet de la lumière le plus long dans le cœur de la fibre :  $t_m = t_o \cdot \frac{n_c}{n_e}$  $n_g$ 

5.3. Calculer  $t_m$  et  $t_0$  pour une longueur de fibre optique  $L = 40$  m.

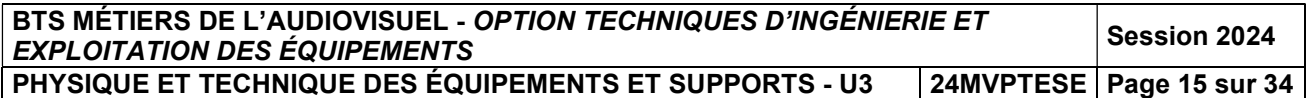

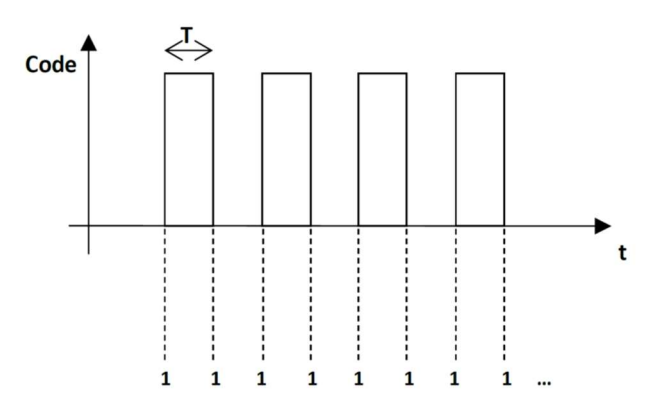

Le signal numérique MADI transporté est codé en NRZi. "1" binaire est alors codé par un changement d'état du signal. Dans le cas le plus défavorable de la transmission, la dispersion intermodale entraine un étalement du signal qui peut générer de fausses informations binaires, c'est-à-dire une suite de 1 binaire.

Ce cas correspond à suite d'impulsions lumineuses de durée T (durée d'un bit).

Les schémas ci-dessous illustrent ce phénomène d'étalement, la courbe en trait plein représente le signal reçu, le rectangle grisé représente l'impulsion qui aurait dû être idéalement reçue en bout de 40 m de fibre :

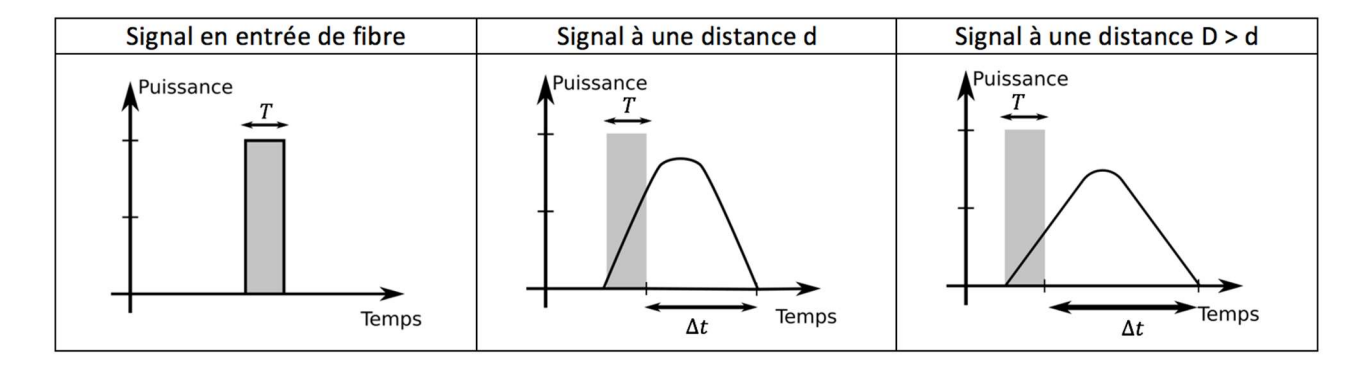

La condition pour décoder correctement le signal en bout de fibre est :  $\Delta t \leq 0.25 \times T$  avec  $\Delta t = t_m - t_0$ 

- 5.4. Calculer  $\Delta t$ .
- 5.5. Pour le signal MADI de débit 125 Mbits/s, calculer la durée d'une impulsion T. Justifier le choix de cette fibre optique.

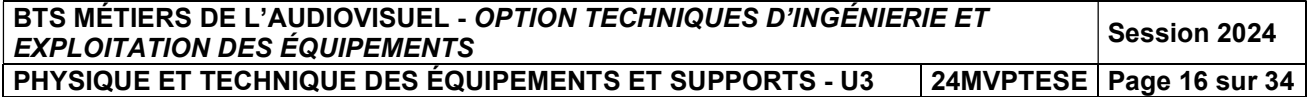

### 6. MODULATION NUMÉRIQUE

La transmission et la réception des données numériques sont effectuées à l'aide du modulateur Novelsat NS1000 et du démodulateur Novelsat 2000.

#### Problématique : la technicienne de transmission satellite est chargée de choisir un protocole de transmission et la modulation numérique associée la moins couteuse pour un débit utile d'environ 60 Mbps.

Les questions font référence au document technique DT 16. On utilisera le document réponse DR 1 à rendre avec la copie.

La technicienne fait le choix de comparer la transmission des données par le standard DVB S2-X et le nouveau protocole de transmission NS4 de la société Novelsat. Les conditions de transmission font que le rapport signal sur bruit (SNR ou CNR) est de 6,5 dB.

La transmission est testée avec :

- 1 : une modulation 8-PSK avec un code rate RC = 26/45 pour le protocole DVB S2-X
- 2 : une modulation 16-APSK avec un code rate RC= 8/15 pour le protocole NS4.

On donne ci-dessous une série de diagramme de constellation de modulations.

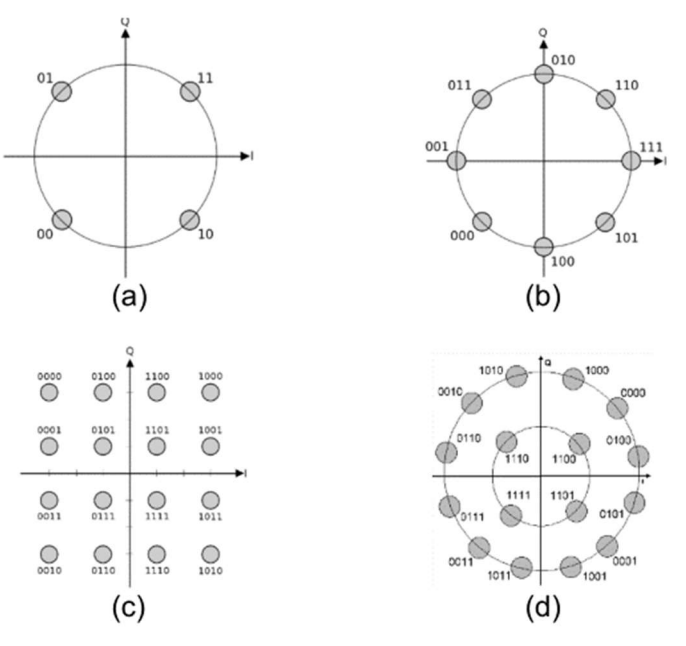

La réponse, à chacune des questions 6.1 à 6.10, devra être reportée sur le tableau du document réponse DR 1 à rendre avec la copie.

- 6.1. Affecter la lettre du diagramme correspondant aux modulations testées.
- **6.2. Déterminer** le nombre de symboles  $M_1$  et  $M_2$  qui correspondent respectivement aux modulations 1 et 2.
- 6.3. En déduire le nombre de bit par symbole  $n_1$  et  $n_2$  pour chacune des deux modulations testées.

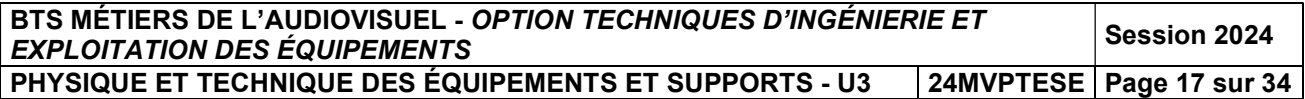

### Comparaison des débits bruts  $D_{b1}$  et  $D_{b2}$  de chacune des modulations

- Le débit utile  $D_u$  a une valeur 60 Mbps pour les deux modulations.
- Le rendement du codeur  $\eta_c$  a une valeur de 0,965 pour les deux modulations.
- Le code rate RC a une valeur de 26/45 pour la modulation 1 et 8/15 pour la modulation 2.
	- **6.4. Calculer** en Mbps les débits binaires bruts  $D_{b1}$  et  $D_{b2}$  de chacune des modulations.
	- 6.5. Montrer que les débits de symboles  $R_1$  et  $R_2$  (rapidité de modulation) valent pour chacune des modulations  $R_1$  = 35.8 Msvm.s<sup>-1</sup> et  $R_2$  = 29.1 Msvm.s<sup>-1</sup>

#### Comparaison de la largeur de bande  $B_P$  occupée par chaque modulation

Pour éliminer l'influence des fréquences parasites et les interférences entre symbole (IES), il est mis en place un filtre de Nyquist dans la chaine de transmission. Ce filtre SRRC a une influence sur la bande passante du canal utilisé, il est caractérisé par un coefficient de raidissement α (Roll-Off).

α est de 5 % pour le protocole DVB S2X et 2 % pour le protocole NS4.

On donne ci-dessous l'allure du spectre d'un signal modulé filtré par un filtre de Nyquist.

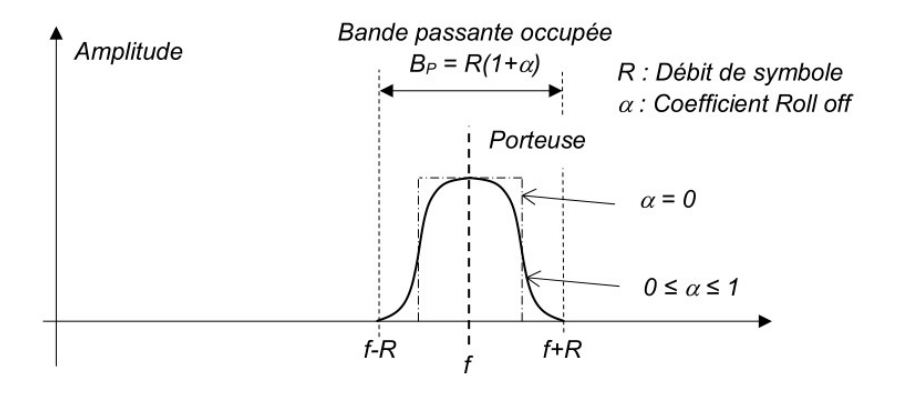

- 6.6. Calculer les bandes passantes BP1 et BP2 occupées par chacune des modulations.
- 6.7. Déterminer quelle est la transmission numérique la plus économique sachant que le coût annuel d'un MHz de bande passante est de 30 000 euros.

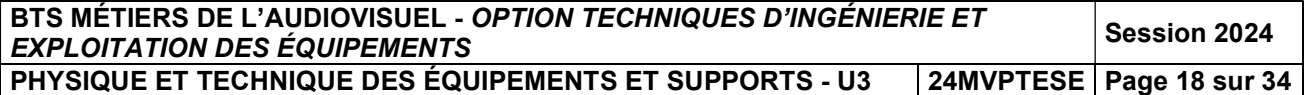

### Comparaison de l'efficacité spectrale des deux modulations

On utilisera la courbe, du document technique DT 16, fournie par Novelsat. On rappelle que les protocoles utilisés sont adaptatifs, c'est pourquoi les courbes présentent des paliers correspondant au changement de modulations et de code rate.

On travaillera avec les mêmes conditions que précédemment, pour un rapport signal sur bruit de 6,5 dB.

- 6.8. Relever respectivement sur la documentation technique DT 16 la valeur de l'efficacité spectrale  $n1$  et  $n2$  pour chacune des modulations 1 et 2, lorsque le rapport signal sur bruit est de 6,5 dB.
- 6.9. Retrouver par le calcul les valeurs obtenues de  $\eta$ 1 et  $\eta$ 2 de la question précédente.
- 6.10. Comparer les deux protocoles en calculant l'écart en pourcentage  $\Delta \eta$  des efficacités spectrales des deux modulations en prenant comme référence la modulation APSK.
- 6.11. Au vu de vos résultats, expliquer pour quelle modulation le choix de la technicienne va se porter.

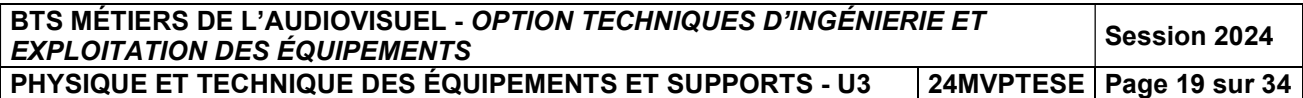

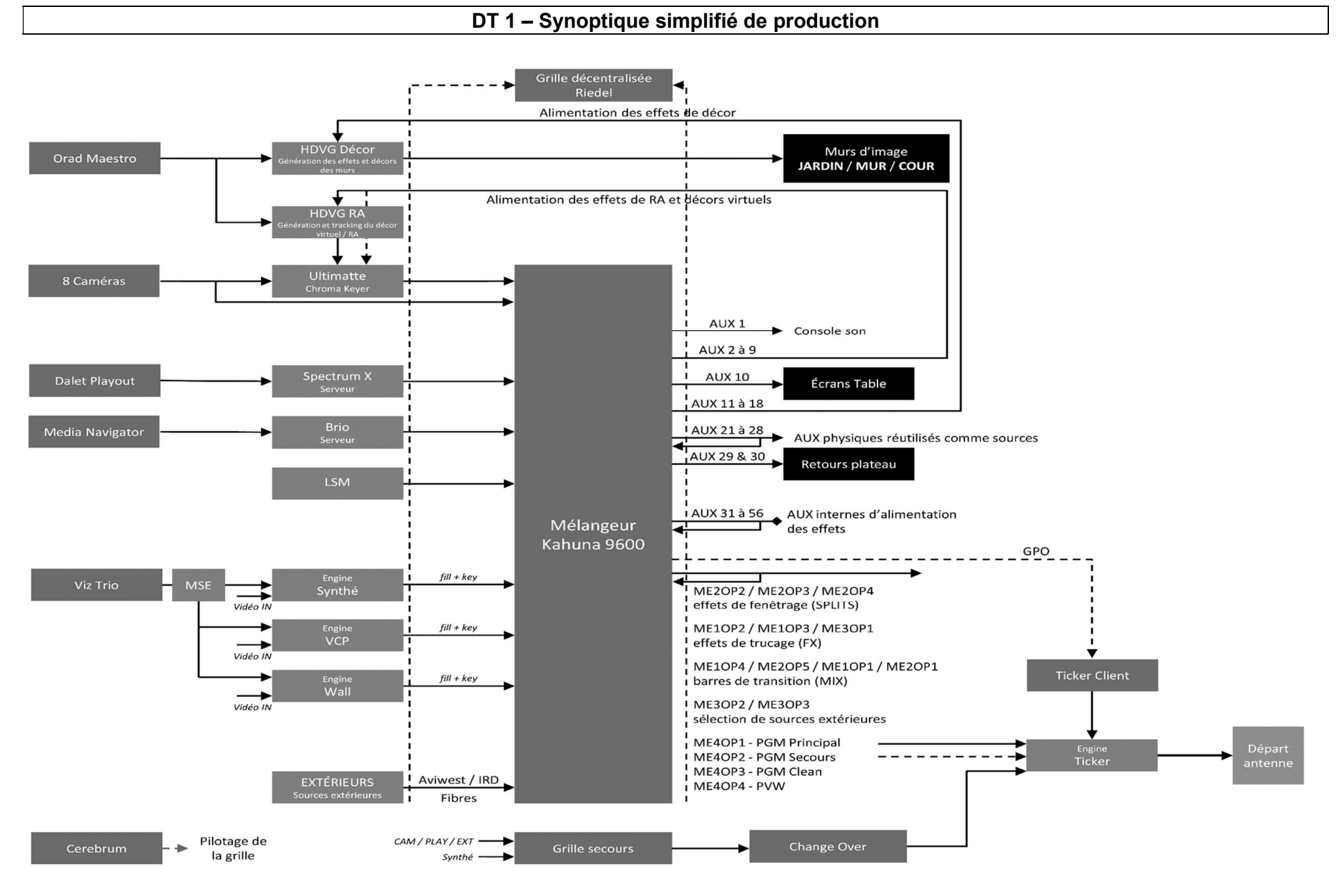

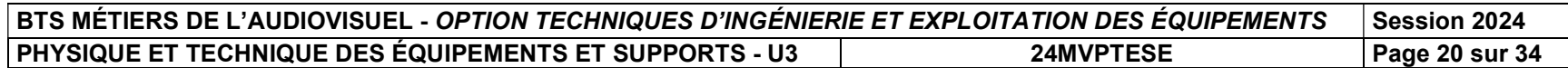

## Kahuna 9600 and Kahuna 6400 data sheet

Supports **ÄK** 

**A Quantel Company** 

#### **Main Features**

**Powered by Snell innovation,** Kahuna 9600 has a feature set that has never been possible until now and offers a completely scalable path to all functionality and format requirements.

For sporting events, light

entertainment shows, news production and presentations, either in the studio control room, mobile<br>vehicle or flyaways, the Kahuna 9600 possesses the flexibility, adaptability and creativity to differentiate your program output.

- Up to 6 full M/Es
- Make M/E<sup>TM</sup> for creating up to 24<br>M/Es for main or aux outputs
- Every M/E has 8 keyers per M/E regardless of format
	- <sup>.</sup> 4 superkeyers with linear,<br>luminance, chroma key
	- 8 Resize engines with 2.5D DVE manipulation
	- 4 eKeys with linear, luminance and chroma key
- Up to 120 inputs (12 inputs as standard, upgrade in groups of 12)
- Up to 64 fully assignable outputs<br>(8 outputs as standard, upgrade in  $g$ roups of 8)
- FormatFusion3<sup>™</sup> available on all inputs and outputs
- 3D DVE suite of effects with flexible combiners
- Large internal clipstore with 20 outputs supporting 8 minutes of uncompressed HD video
- RGB color correction available on<br>all inputs and outputs
- Programmable outputs
- Large external integration capacity with 3rd party equipment such as<br>servers, routers, multi-viewers, audio mixers, robotic cameras and graphics devices
- " Supports fibre inputs and outputs " Controlled with Maverik or the MLC
- panel family
- K-Watch and K-Mirror application software also available

## Kahuna 9600 **Production Switcher**

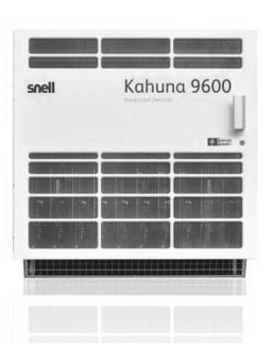

The most nowerful switcher in the new Kahung range the Kahuna 9600 is an enterprise class switcher offering an unmatched feature set to meet the needs of the highest calibre of productions.

Suited for larger scale 4K and 1080p environments, Kahuna 9600 supports the most complex productions including multiple studio operations. Along with the advanced 3D DVE the Kahuna 9600 features new 2.5D resize engines, giving more power at the M/E level. The Kahuna 9600 provides up to 24 M/Es, 48 keyers and 72 key layers which can be shared across multiple studios.

### Specifications

T<mark>V Standards</mark><br>2.97Gbps Video Standards (1080p) 2.37 Gbps Video Standards (1080p)<br>2.97 Gbps Video Standards (1080p)<br>1080p 59.94Hz SMPTE-424M<br>1080p 59.94Hz SMPTE-425M/Level A 1080p 59.94Hz SMPTE-425M/Level B<br>1080p 59.94Hz SMPTE-425M/Level B<br>1080p 50Hz SMPTE-424M 1080n 50Hz SMPTF-425M/Level A 1080p 50Hz SMPTE-425M/Level B

1 485Ghns Video Standards (HD) 1.4836bps video standards (HD)<br>1080i 60Hz SMPTE- 274M(4), -292M(D)<br>1080i 59.94Hz SMPTE-274M(5), -292M(E) 1080i 50Hz SMPTE- 274M(6), 292M(F)<br>1080i 50Hz SMPTE- 274M(6), -292M(F)<br>1035i 60Hz SMPTE -260M,- 292M(A) 1035i 59.94Hz SMPTE-260M.-292M(B) 1080p 30Hz sF<br>1080p 29.97Hz sF 1080p 25Hz sF 1080p 24Hz sF<br>1080p 24Hz sF<br>1080p 23.976Hz sF 1080p 23.976Hz SF<br>1080p 30Hz SMPTE- 274M(7) -292M(G)<br>1080p 29.97Hz SMPTE- 274M(8) -292M(H)<br>1080p 25Hz SMPTE- 274M(9) -292M(I) 1080p 24Hz SMPTE- 274M(10)-292M(1)<br>1080p 24Hz SMPTE- 274M(10)-292M(1)<br>1080p 23.976Hz SMPTE- 274M(11)-292M(K)<br>720p 60Hz SMPTE- 296M(1),-292M(L) - 720p 59.94Hz SMPTE- 296M(2), -292M(M)<br>720p 59.94Hz SMPTE- 296M(2), -292M(M)

270Mbps Video Standards (SD) 576i 16:9 5761 4:3<br>5761 4:3<br>4801 4:3

Reference Anglog genlock High definition tri-level syncs signal or SD 1V B and B

#### Mainframe **Video Signal Inputs**

Un to 120 HD/SD-SDT Serial digital interface

**Video Signal Outputs** Un to 64 HD/SD-SDI 2 Independent Sync O/P

**Control Interfaces** 

120 Tally/GPO Outputs 96 GPI TTL-level I/P

120 GPO Tally/GPO O/P

16 10/100/1000 baseT RJ45 Ethernet connectors 12 RS422 control ports  $2 \times USB$ 

Power Kahuna mainframe

(270Mbps / 1.485Gbps / 2.97Gbps)<br>As REC601/ SMPTE . 292M / SMPTE424M via BNC<br>connectors. Genlock reference 4 off Analog Sync (loop A and B through). Grouped in 16 off, programmable via<br>BNC connectors. With adjustable Phase off set per Ref Fin (4 in total). Isolated contact closures via 25 way D Type (12 per Input Fin).<br>Via 25-way D-type connectors (2 x 48) per Ref Fin.

Grouped in 12 off SD/HD/1080p

Isolated contact closures via 25 way<br>D Type (12 per Input Fin). With additional XLR security fixings (2 x 8) per Net Fin.  $(2 \times 6)$  per RTR card

Auto sensing 100-250 VAC Power<br>supply 50/60 Hz nominal. Two fully<br>independent hot swappable PSU<br>modules, with separate mains power<br>feeds via 2 x 16A IEC-C20 socket.<br>Dual Redundant requires two more<br>fully independent PSU mo 16A IEC socket.

Kahuna 9600 mainframe 3KW Maximum with all power consumption options fitted

41 to 104 ° E 5 to 40° C non

condensing operating.

Temp range

Mainframe Mechanics

Height Depth

11 rack unit 11 Yuan um<br>19.21",<br>647mm, 25.57",<br>18 Input / Output and Control Slots.<br>10 x 12 Input Fin Slots. 4x 16 Output Fin Slots<br>2x Control Fin Slots Front fitting processing PCBs & PSUs.

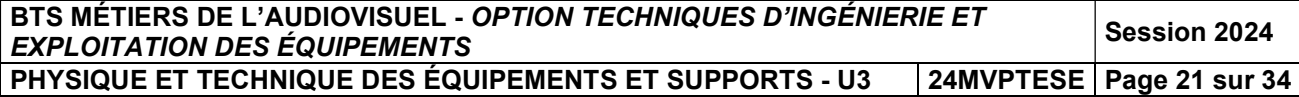

### DT 3 - Kahuna 9600 (2/2)

The creative power of Kahuna, including 2.5D and 3D DVEs, chromakey and key layer capabilities ensures you have all the tools to create the very best live TV.

The unbeatable power of a Kahuna M/E - Each Kahuna 9600 and Kahuna 6400 M/E has 12 key layers. These are divided into SuperKeyers and eKeys - 4 of each.

The four full SuperKeyers perform linear, luma and chromakeying and all come with their own 2.5D resize engine. The four eKeys are downstream of the SuperKeyers and have been designed to bring even more graphics to an M/E.

SuperKeyers

· Lin/luma/chroma key border generator

- 2x mask generators
- 2.5D resize engine (2 per SuperKeyer)

· Dual Tile mode

- eKeys
- (DSK) lin/luma/chroma key

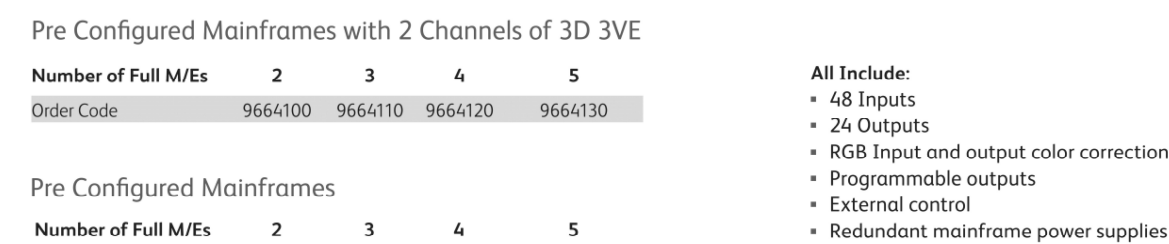

9664180

#### **Base Mainframes**

Order Code

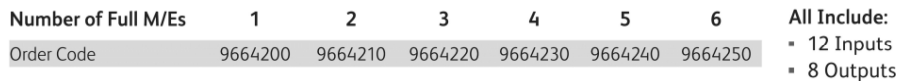

9664150 9664160 9664170

#### Mainframe Options

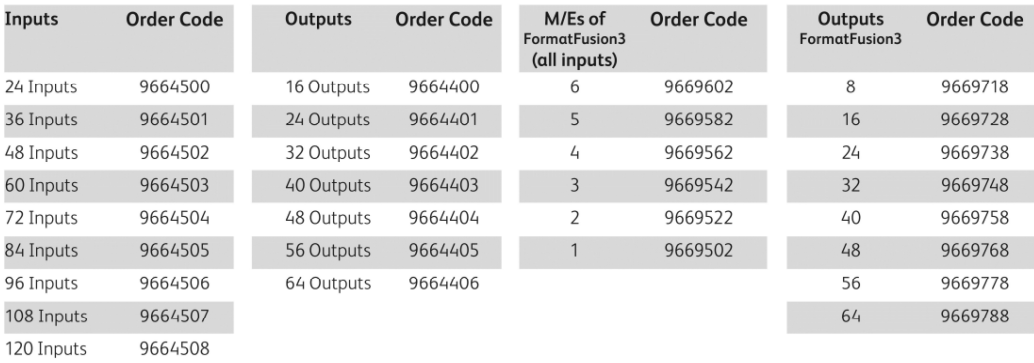

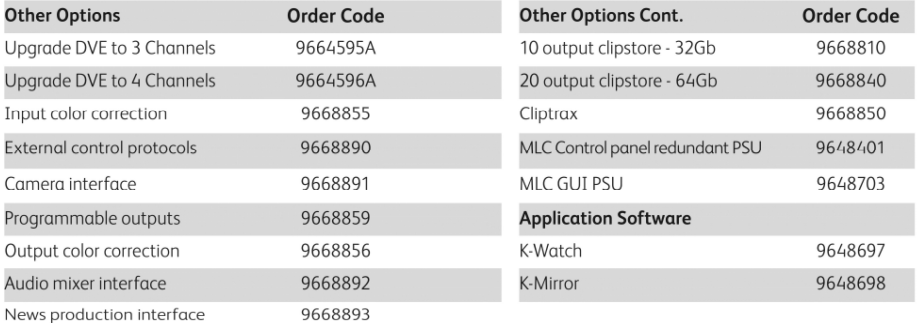

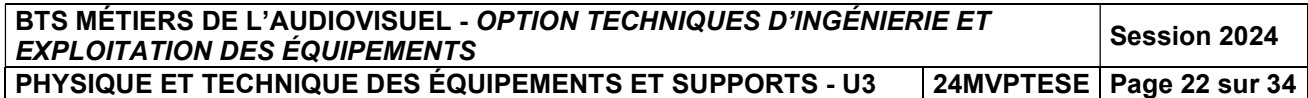

### DT 4 – Retard des signaux

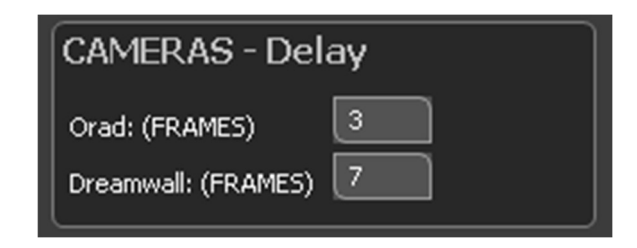

Relevé des délais de traitement engendrés par la RA

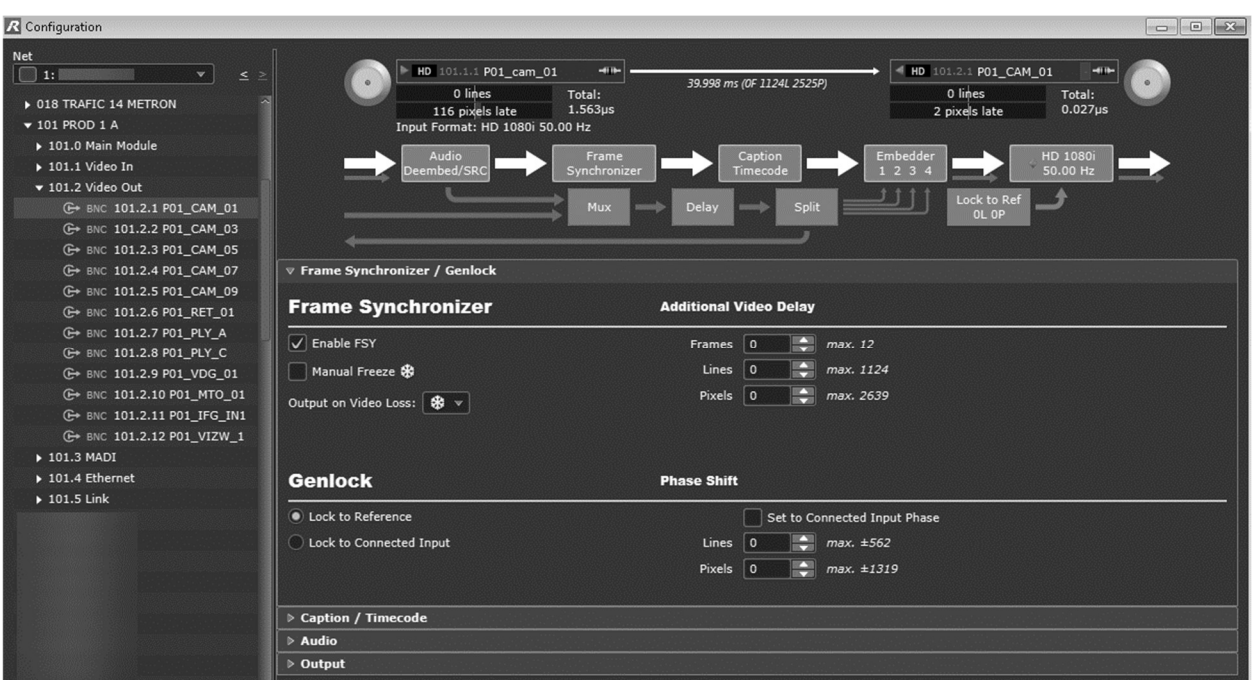

Fenêtre des réglages des délais introduits via la grille Riedel

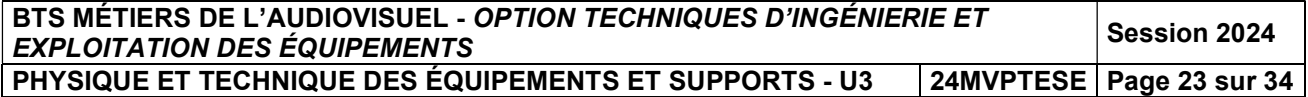

#### DT 5 - Serveur Dalet Brio

#### **Dalet BRiO configurations**

BRiO units can come in any of the following configurations:

#### **Channel Configurations**

- 
- Grading Community<br>
1 in / 2 out multi-rate HD / SD SDI<br>
2 in / 4 out multi-rate HD / SD SDI (or 2 video-key)<br>
4 in / 4 out multi-rate HD / SD SDI (or 2 video-key)
	-
- Input only<br>4 multi-rate HD / SD SDI video inputs only
- Output only<br>4 multi-rate HD / SD SDI video outputs only

#### **Codec / Wrapper Support**

#### SD File Format:

- MPG-2@ML 4:2:0 I-Frame 2-15 Mb/s<br>• MPG-2@ML 4:2:2 Long GOP 10-50 Mb/s<br>• D10 IMX 30-40-50<br>• DV25, DV50<br>• NV25, DV50 NV2
- 
- 
- · DVCpro25, DVCPro50

- **Proxy File Format:**<br>• Proxy MPEG-2 iFrame<br>• Proxy MP4 H264
- Windows Media 9
- 

### Graphics File Format:<br>• TGA, BMP, JPG, TGA sequence

#### **General Specifications**

Video specifications<br>SD SDI: SMPTE 259M, ITU-R601, 525/625 line<br>component, 10-bit Component, 10-bit<br>HD-SDI: SMPTE 292M, 10-bit<br>75 Ohms BNC<br>ITU-R BT.601 (data and electrical)

**Dynamic conversions**<br>
Up/Down conversion: PAL  $\leftrightarrow$ 1080i50, PAL  $\leftrightarrow$ 720p50,<br>
NTSC + 1080i59.95, NTSC + 720p59.95<br>
Cross conversion: 720p50 + 1080i50,<br>
720p59.94  $\leftrightarrow$ 1080i59.94 Aspect ratio conversion: AFD and WSS support for aspect ratio conversion (per channel)

#### **Special modes**

**Instant Replay and slow motion**  $Video + key$ 3D Mode

#### Multicam video playback

Any supported format can be played seamlessly<br>back-to-back

### **Audio**<br>Record and play up to 16 tracks

**Embedded audio tracks** 16 tracks embedded per channel SDI (8AES-EBU)<br>Supports SDI embedded audio compliant with SMPTE 272M (SD) and SMPTE 299M (HD)

#### **Discrete AES/EBU audio tracks** Up to 16 tracks per channel (8 AES-EBU)

**Audio specifications**<br>Input : 48 kHz, 16-bit, 20-bit or 24-bits digital<br>audio PCM

Audio clock genlocked to video reference in accordance

All channels are usable simultaneously.<br>All channels support "Ingest Once Write Many".

#### **Onboard storage Configurations**

- 
- 
- **Based on 12 usable drives (+/-10%):**<br>
 146 GB Drives will provide 33 hours @ 100Mb/s, 66 hours @ 50Mb/s<br>
 146 GB Drives will provide 33 hours @ 100Mb/s, 136 hours @ 50Mb/s<br>
 300 GB Drives will provide 136 hours @ 100M
- 

Additionnal on board storage can be defined per request.

#### **HD File Format:**

- MPEG-2@HL 4:2:0 I-Frame 5-80 Mb/s<br>MPEG-2@HL 4:2:2 Long GOP 5-300 Mb/s
- 
- HDV<br>DVCProHD
- 
- 
- 
- 
- DVCProHD<br>XDCAM HD 4:2:0 (18-25-35 Mb/s)<br>XDCAM HD 4:2:2 (50 Mb/s)<br>XDCAM EX playout<br>Apple ProRes® 422LT-422-422HQ<br>Avid DNxHD® 120/145 Mb/s 8-bit and 10-bit<br>H264/AVC Main-High Profiles 4:2:2<br>AVC-Intra Class 50/100
- 
- 

with SMPTE 272M and AES11-1997 Compressed audio types: Dolby-E pass-through

Audio playback<br>Any video clip with supported audio format can be<br>played seamlessly back-to-back

Reference Genlock<br>Analog blackburst reference (tri-level or bi-level), SDI input as reference or free running mode.<br>External termination with LOOP connector Sub-pixel adjustment at 0.9 ns/step with respect to Sub-pixel adjustment at 0.9 ns/step with respect to<br>genlock in SD<br>Sub-pixel adjustment at 0.7 ns/step with respect to Sub-pixer agreement at our necessary management<br>genlock in HD<br>Flywheel on genlock<br>Connector: BNC, 75 Ohms with loop through

**Timecode**<br>LTC SMPTE 12M for external "house" timecode<br>Connector: Mini-XLR<br>LTC and VITC reader/writer per channel HANC timecode support

#### **Dimensions (without additional storage**

shelves)<br>Width: 45.13 cm (17.77 in.) – including rails<br>Height: 2 RU 8.9 cm (3.5 in.) Depth: 83.82 cm (33.0 in.)<br>Depth: 83.82 cm (33.0 in.)<br>Weight: 28 kg (60 lbs) maximum

**Power requirements**<br>Dual redundant Power supply, 750W hot-swap<br>50-60 Hz, 100-240 VAC

**Environmental characteristics**<br>Operating temperature : $+10^{\circ}$ C to  $+35^{\circ}$ C Non-operating temperature(not in use):<br>-40°C to +70°C

#### Redundancy

Dual hot swappable power supplies<br>RAID1 for system drives RAID50 for data drives Hot spare drives Dual/Quad network attachement<br>Dual/Quad network attachement

**Monitoring**<br>SNMP monitoring<br>API monitoring

**Ports**<br>Four 100/1000Base-T Ethernet ports<br>Two USB 2.0 front, two USB 2.0 rear<br>Two PS/2 rear<br>One RS-232 serial port (additional ports with one no-zoz sena<br>optional board)<br>One 15-pin SVGA

#### **File transfer protocols**

CIFS<br>FTP

FC Control

## **COTTER**<br>Harris VDCP (REQ, some optional commands)<br>VDCP over IP (REQ, some optional commands)<br>Sony BVW75 API

#### **Monitoring**

Customizable text overlay per channel (channel<br>name, file name, time code, play speed,...) VGA Preview for each channel

Wrappers<br>MXF Op1a, MXF Op Atom, GXF, MOV, AVI, MPG, MP4

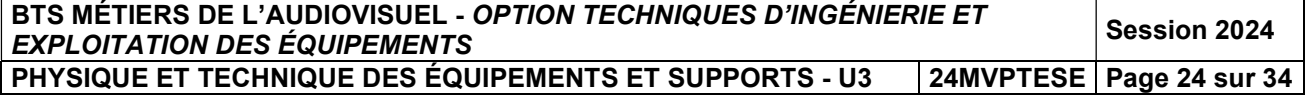

### DT 6 - Fichier Extract Orad

02/10/2020

AVID - ORAD System Inventory - SupportTool Version 1.03 10.14.151.131

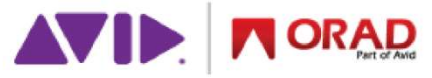

Created 2020-10-02 10:38:59 CEST with Version 1.03

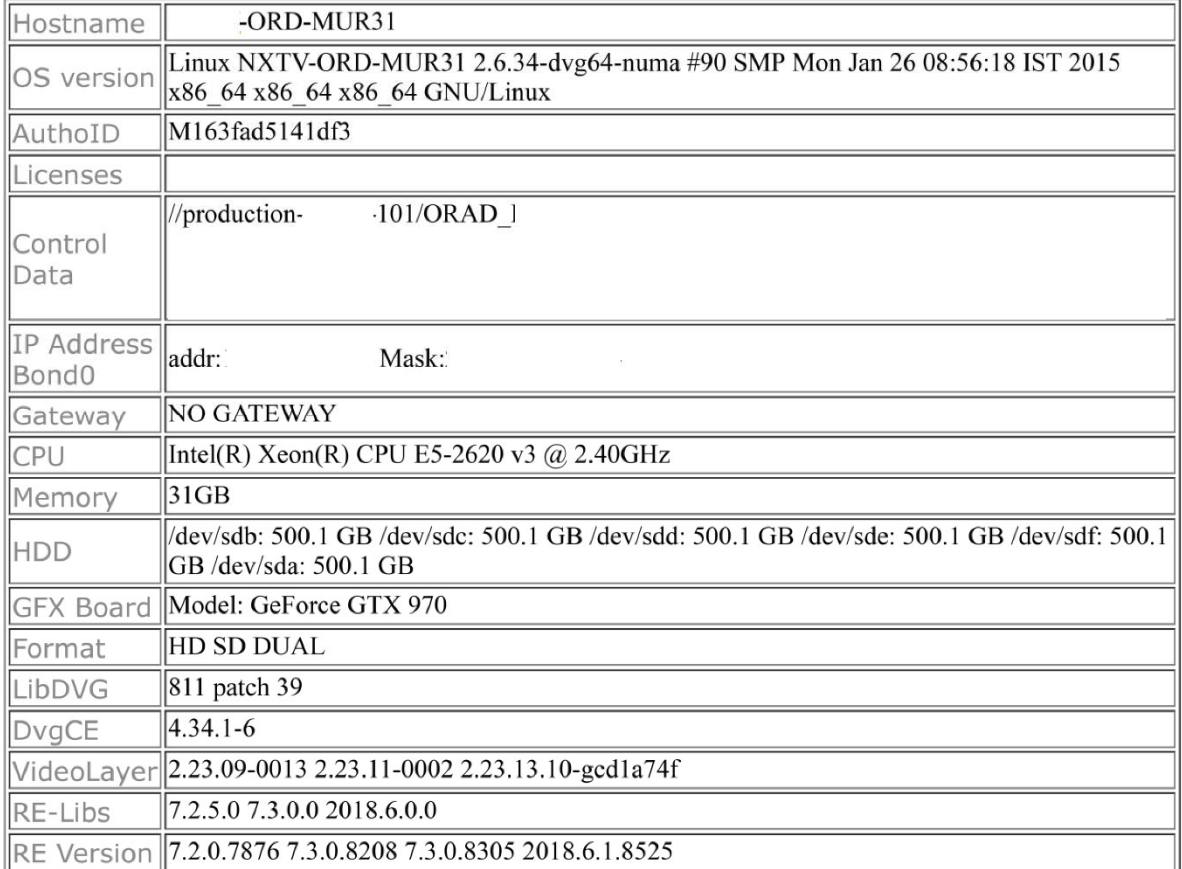

Disk utilization :

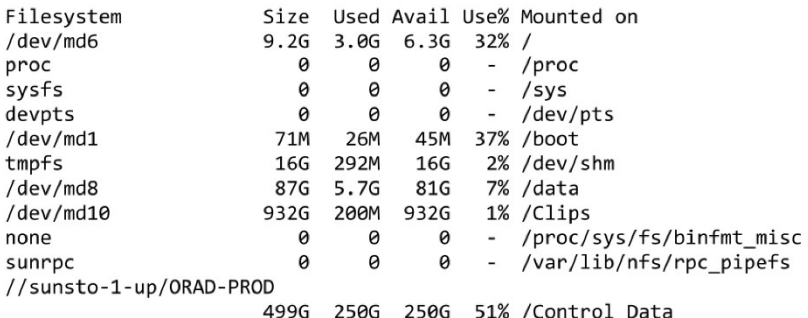

#### $Uptime:$

10:39:35 up 1 day, 14:31, 0 users, load average: 0.42, 0.16, 0.04

Resources :

top - 10:39:35 up 1 day, 14:31, 0 users, load average: 0.42, 0.16, 0.04<br>Tasks: 8 total, 0 running, 8 sleeping, 0 stopped, 0 zombie<br>Cpu(s): 1.8%us, 0.6%sy, 0.0%ni, 97.6%id, 0.0%wa, 0.0%hi, 0.0%si, 0.0%st<br>Mem: 32760576k tota

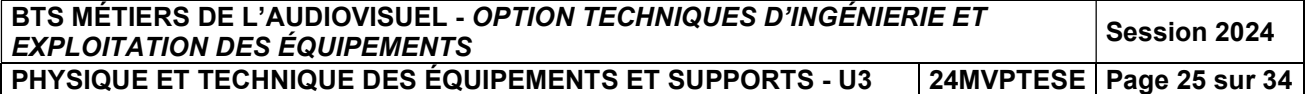

### DT 7 – HDVG Orad (1/2)

## Maestro | Virtual Set-Where ideas become reality

### HDVG REAL-TIME GRAPHICS RENDERING PLATFORMS

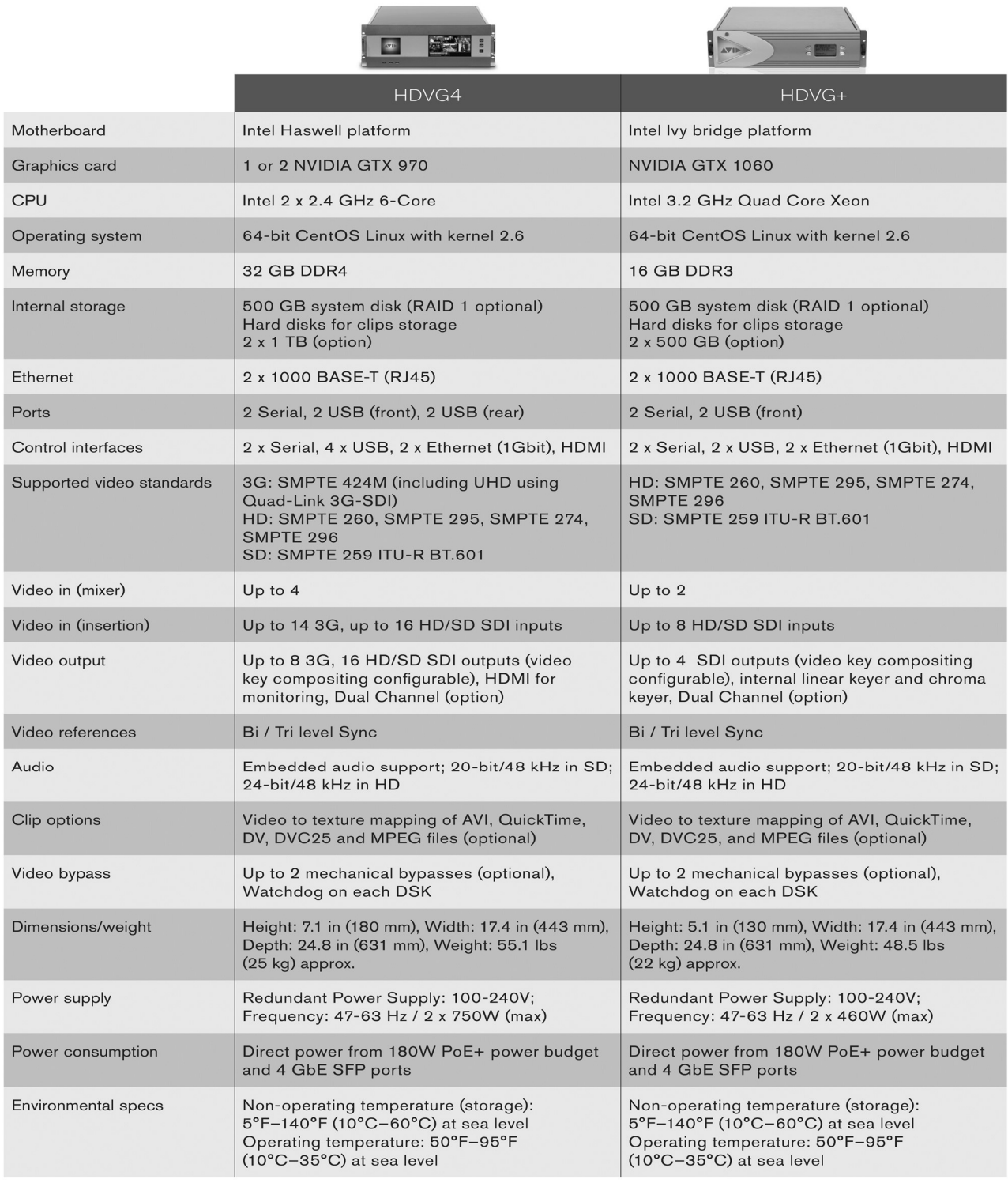

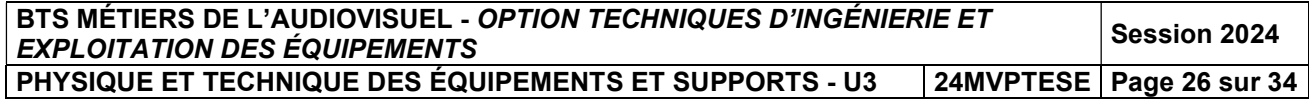

### DT 8 – HDVG Orad (2/2)

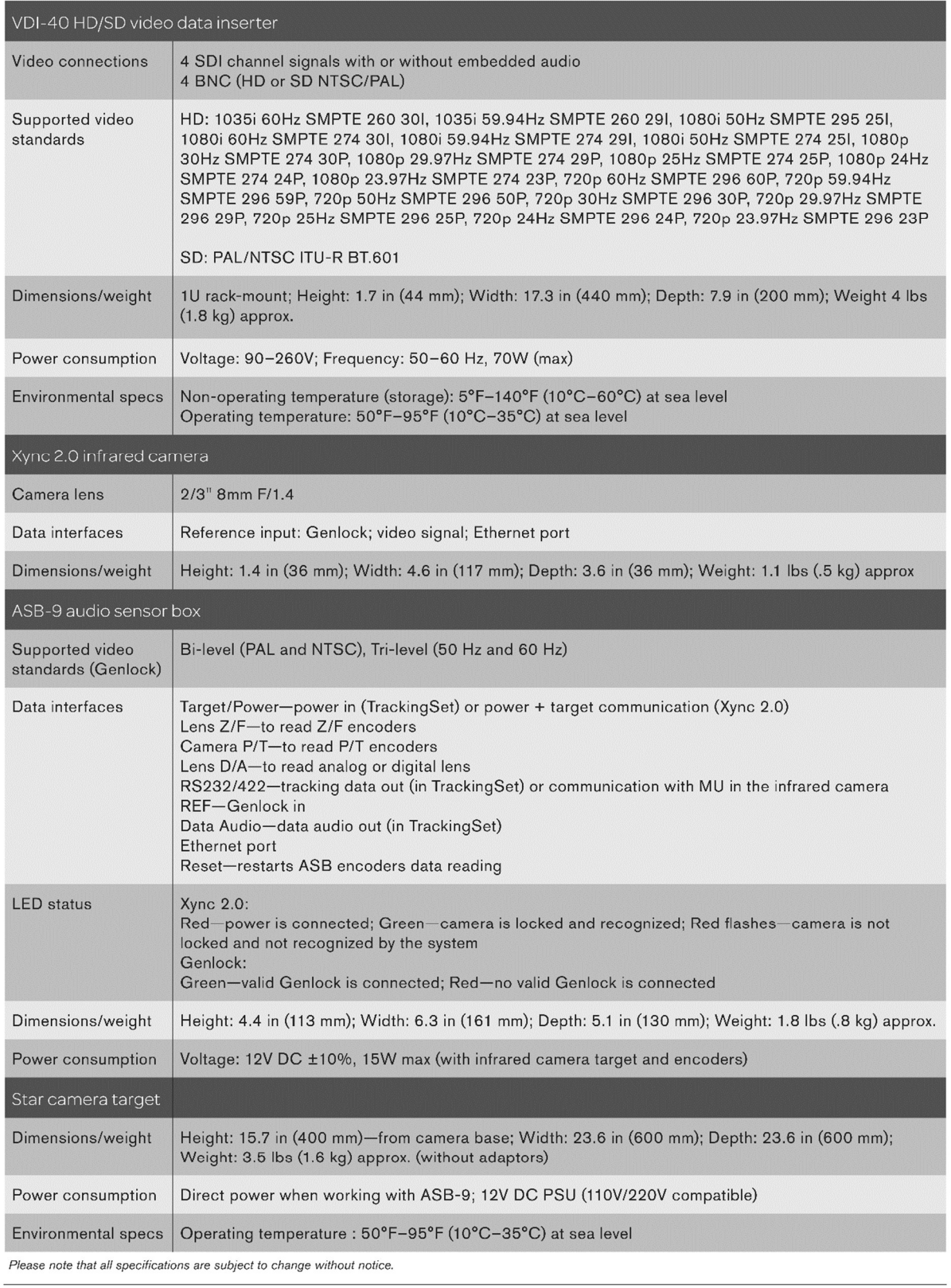

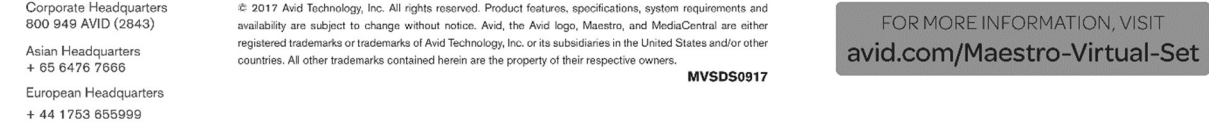

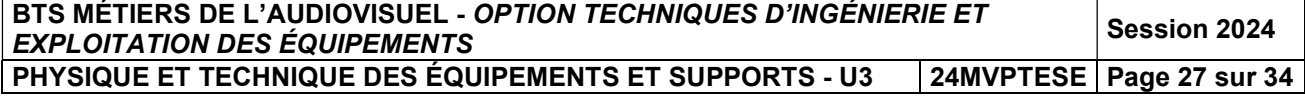

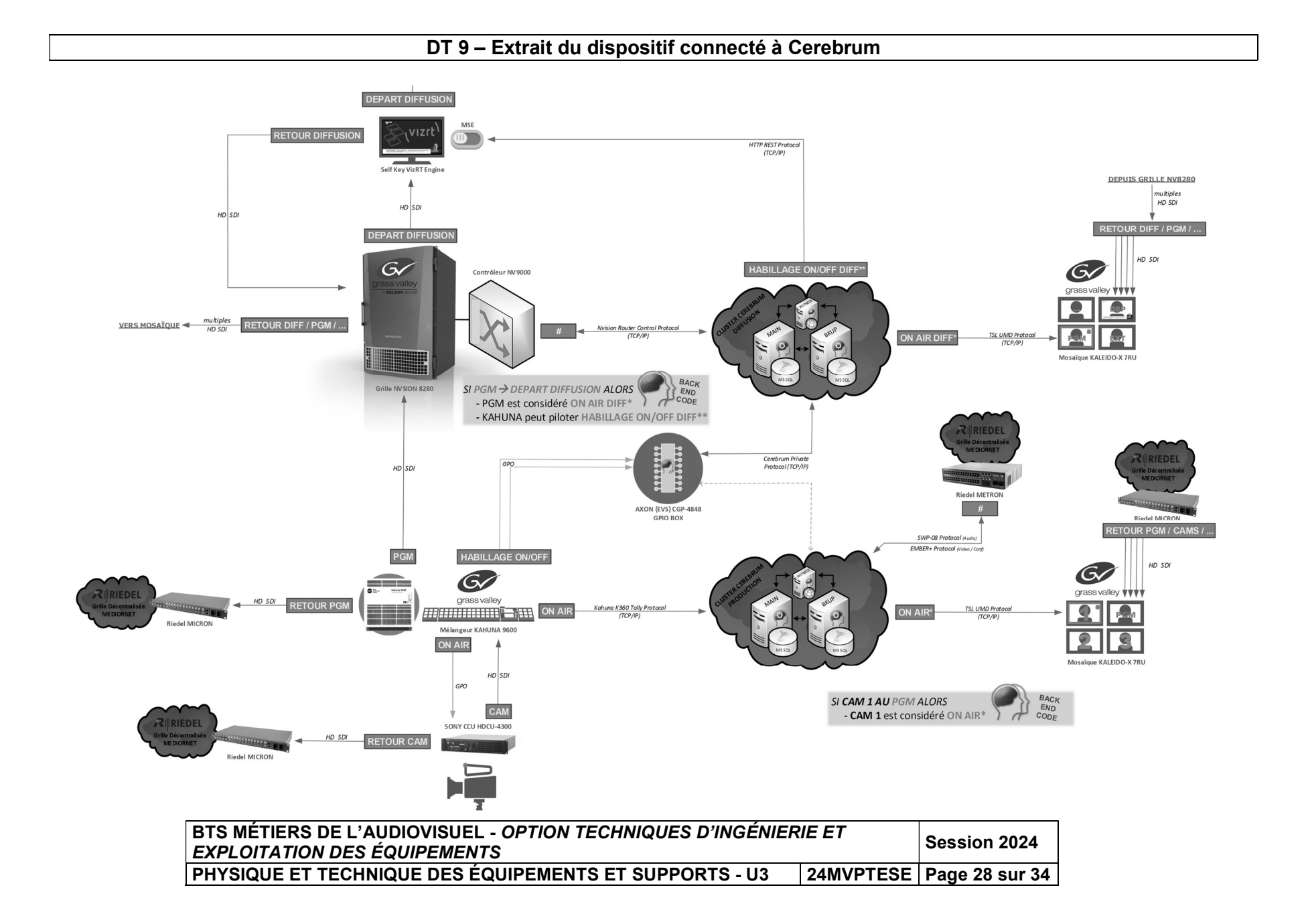

#### DT 10 - Spécifications techniques de Cerebrum

# PRODUCT SHEET CEREBRUM ////

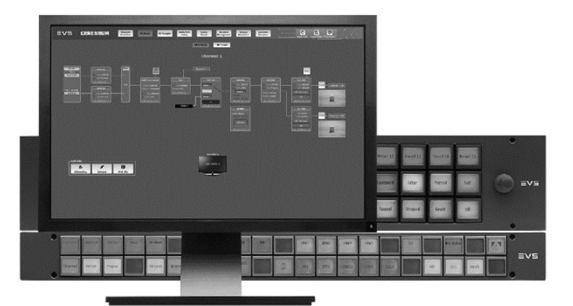

#### **BROADCAST CONTROL & MONITORING SYSTEM**

As a complete Broadcast Control System (BCS), Cerebrum gives you control over your most critical broadcast operations. Accessible via one application, the system's powerful and highly customizable interfaces allow you to control, configure and monitor any broadcast environment the way you want. Cerebrum is designed to be robust in both small to large infrastructures and adapted for SDI and IP, offering you a scalable solution that is ready for today's and tomorrow's operations.

#### **CORE BENEFITS**

- **EVERYTHING IS CUSTOMIZABLE**
- Users are free to modify the interfaces' default templates or design their own for a highly customizable experience, both on a live system as well as offline at home using snapshots of the system.

#### $3<sup>1</sup>$ **ADAPTABLE TO ANY SCENARIO**

Cerebrum is designed to be robust in both simple and very complex scenarios and is adapted for SDI and IP environments. Its use also goes beyond the broadcasting industry, allowing you to control motorized monitor stands, the lighting equipment in a truck or MCR, window shutters and other domotica.

#### **LOWER COST OF OWNERSHIP** 51

Competitively priced options, comprehensive functionality and userfriendliness combine to reduce the need for manual intervention. Cerebrum offers you potentially dramatic savings.

#### **KEY FEATURES**

- Compatible with almost any broadcast device  $\overline{1}$
- Fully customizable user interfaces  $\prime$
- Agnostic licensing model
- Control and monitor multiple workflows with a single system  $\prime$
- Easy Router, Tally, UMD, Mnemonics, Categories and Tie-line configuration
- IP device routing via NMOS IS-04/05, SDP and various native protocols
- Service managers allow a distributed architecture  $\prime$
- Customize interfaces and configure workflows offline using system snapshots  $\prime$
- Wide range of customizable hardware LCD-button panels  $\prime$
- $\prime$ Low system requirements, allowing small computers to run the clients

#### **DESIGNED FOR MISSION CRITICAL LIVE EVENTS**  $\overline{2}$

Built on a database system. Cerebrum can handle many operational commands in milliseconds. It lets you access all of the configuration information from one place, making it especially advantageous for larger systems with many devices and clients.

#### **AGNOSTIC LICENSING MODEL**  $|4|$

You don't buy device specific drivers or licenses. Instead you buy a number of device points which you can use for any device, using any of the more than 180 included protocols.

#### FOR TODAY'S AND TOMORROW'S OPERATION

61 Besides configuring and controlling conventional SDI environments, Cerebrum is fully capable of managing IP infrastructures using for instance NMOS IS-04 and IS-05. With the integration of EVS Score Master IP Flow Orchestrator it even becomes your infrastructure's SDN.

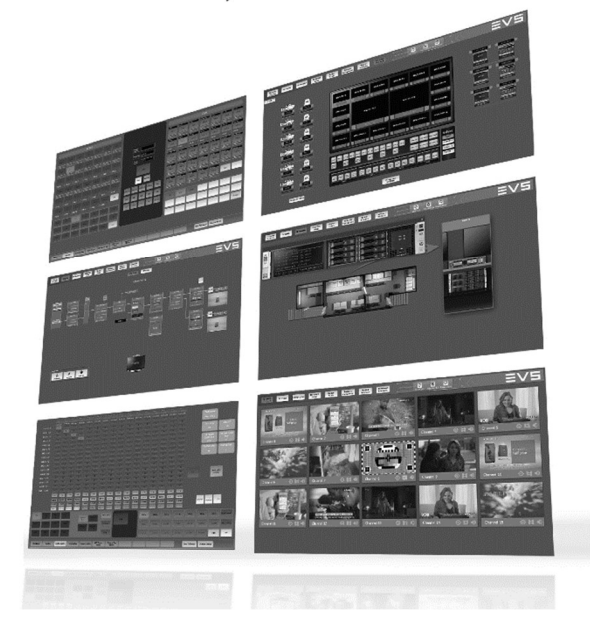

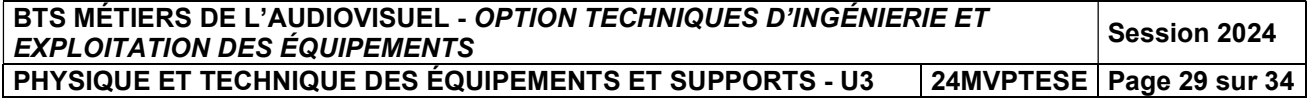

### ROUTER CONTROL PROTOCOLS

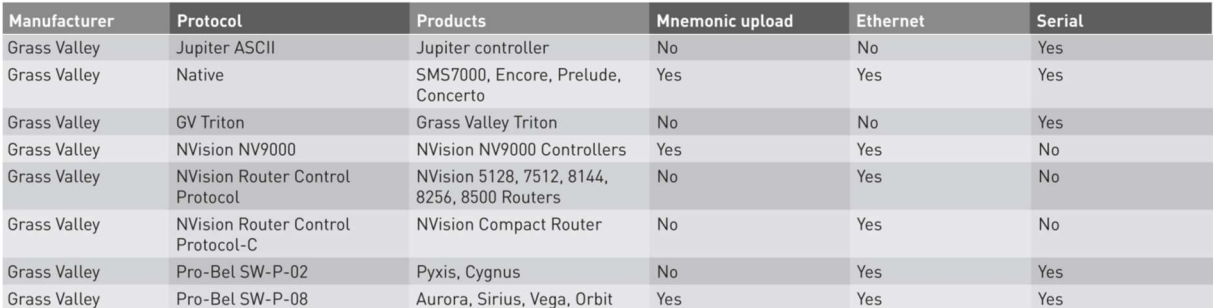

### GENERIC DEVICE PROTOCOLS

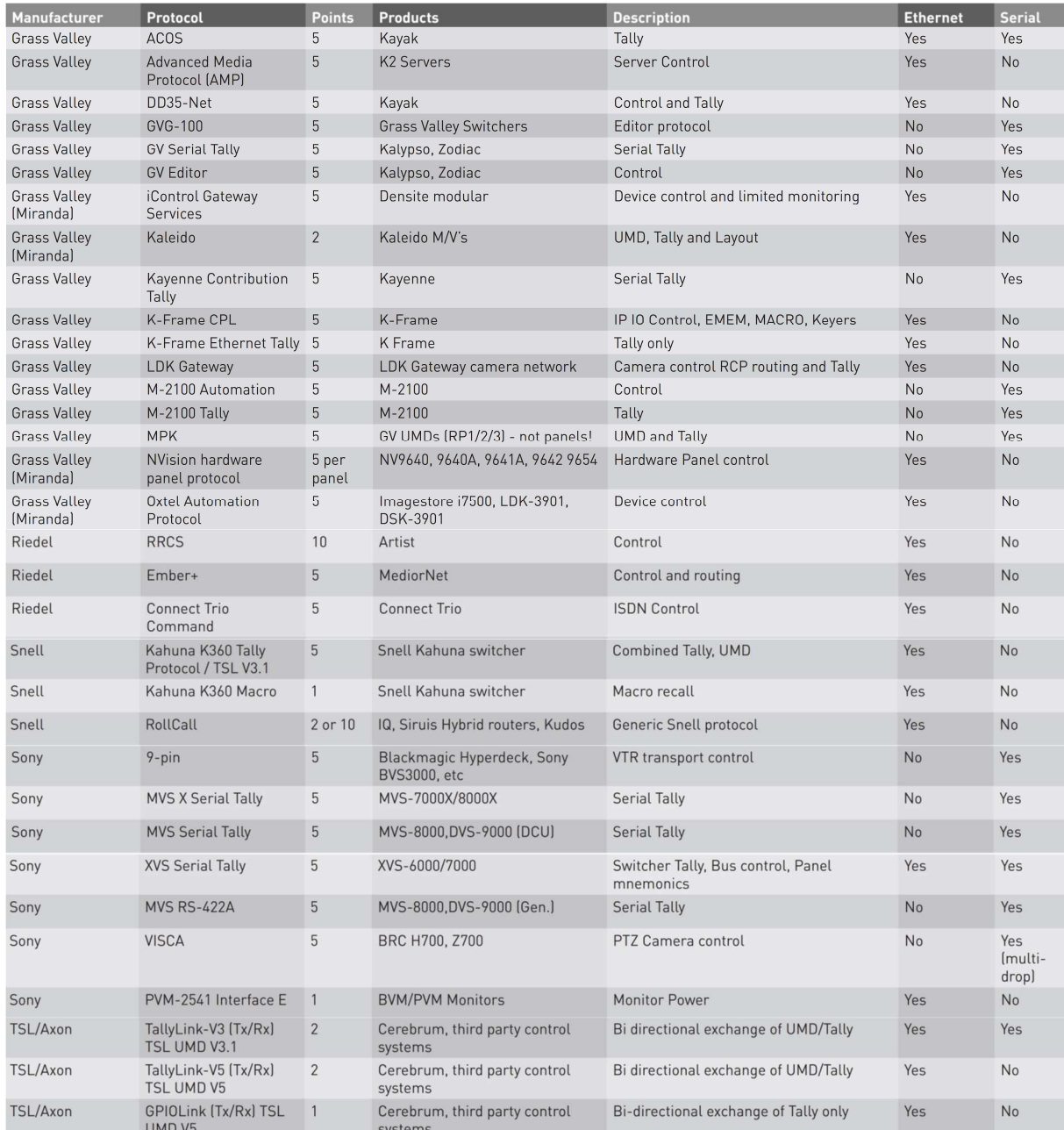

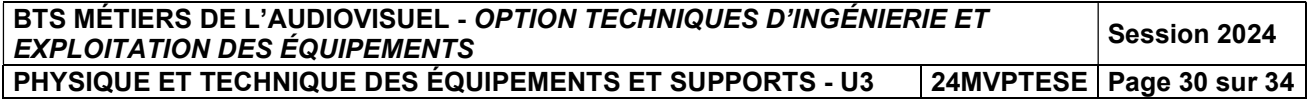

## DT 12 – Configuration de la GPI Box

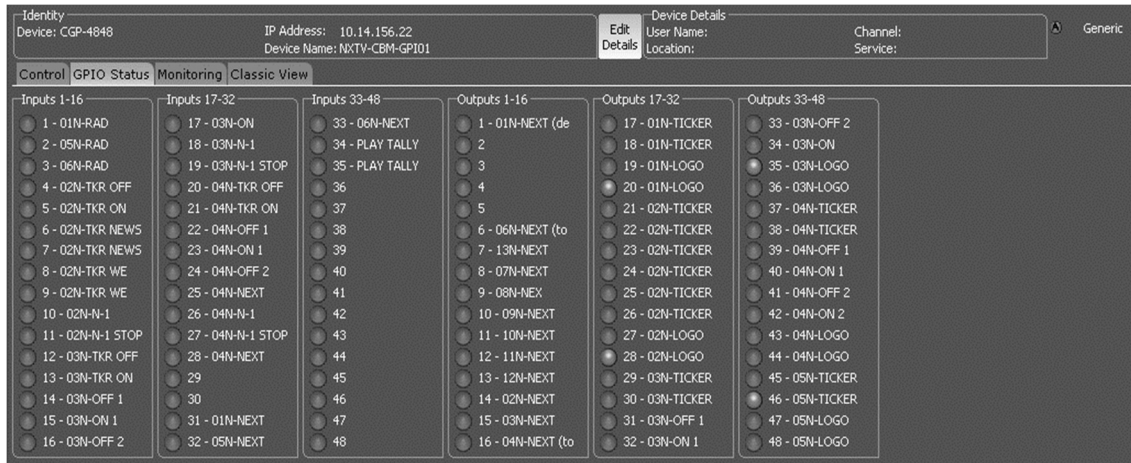

### DT 13 – Fichiers Log 1 et Log 2 analysés et remontés par Cerebrum

### Log 1

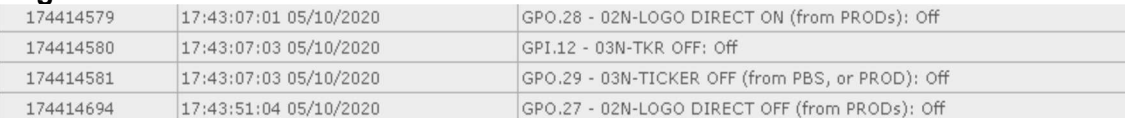

### Log 2

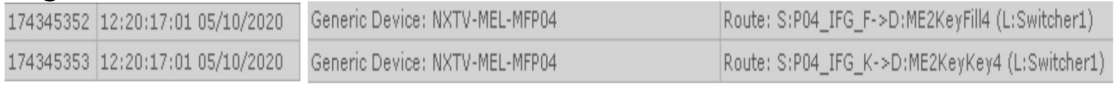

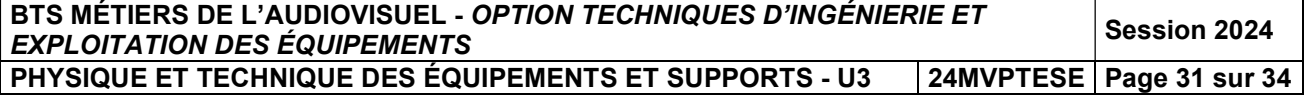

### DT 14 – Caractéristiques de l'objectif Fujinon HA14x4.5BERD-S

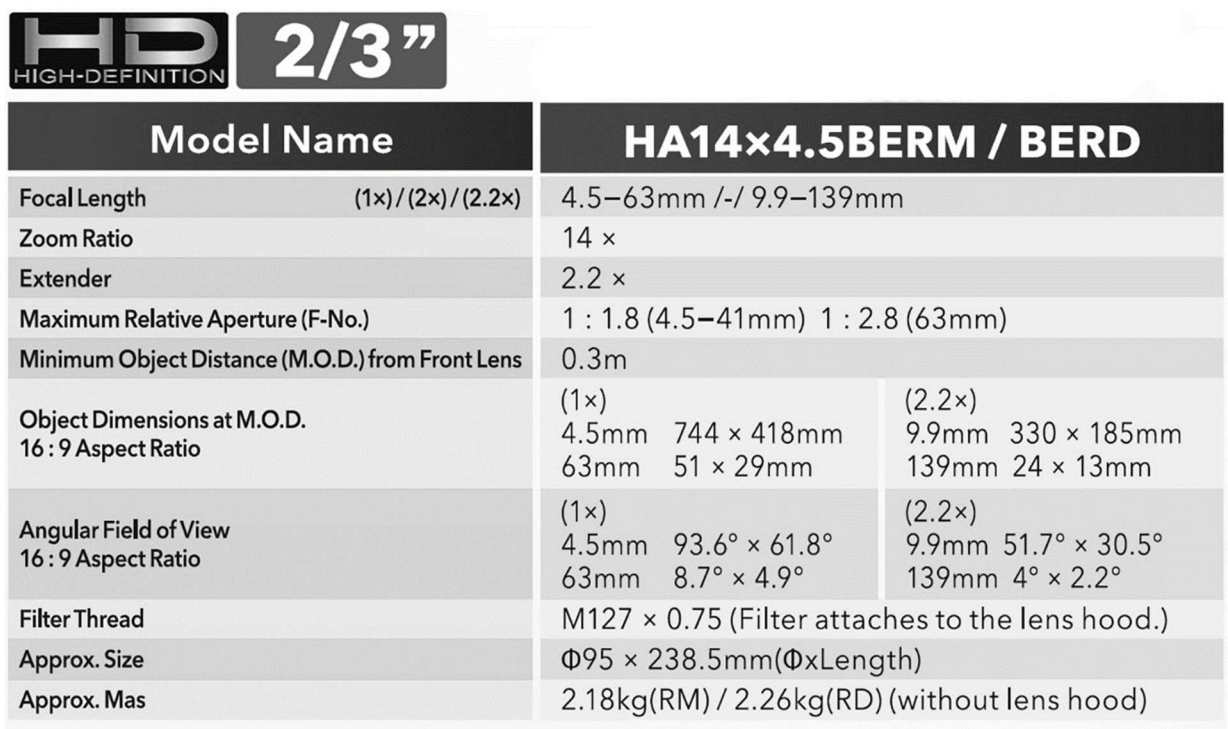

#### DT 15 – Diagramme de réponse en fréquence suivant l'axe de diffusion Enceinte amplifiée GENELEC 8030

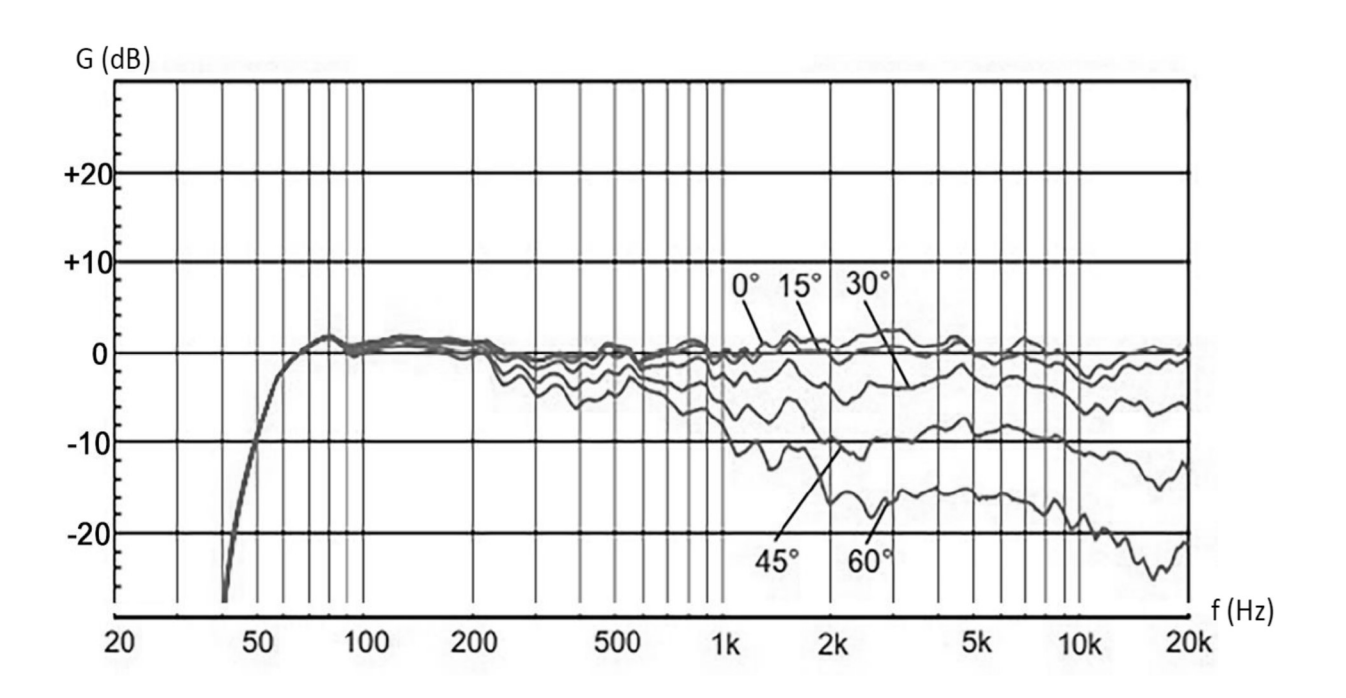

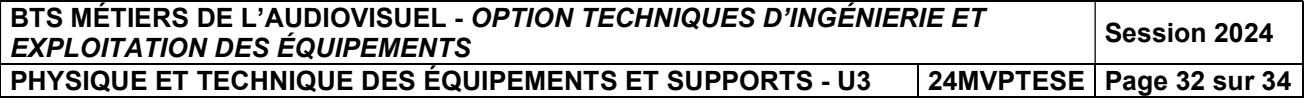

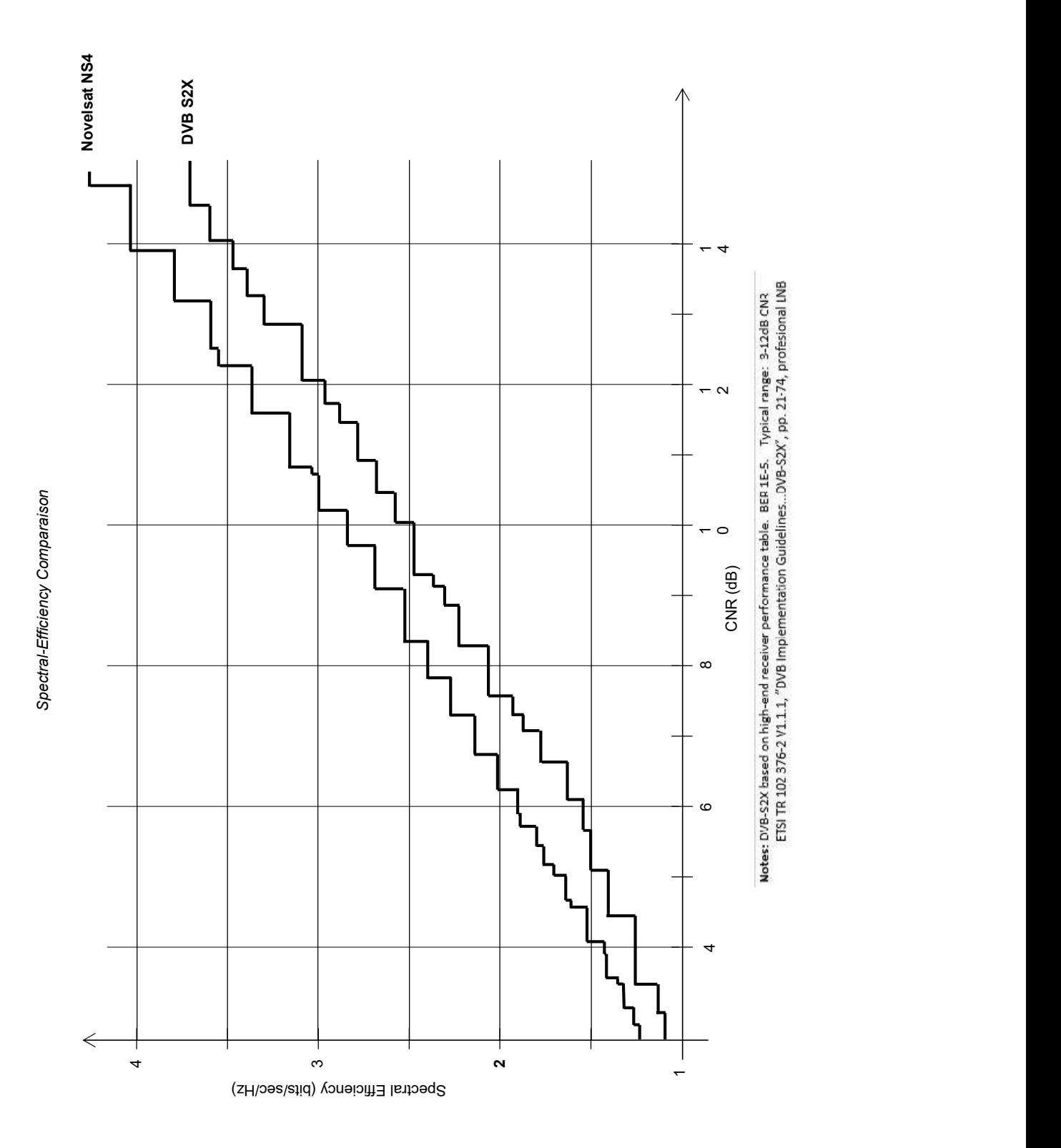

## DT 16 – Comparaison d'efficacité spectrale Nolvelsat

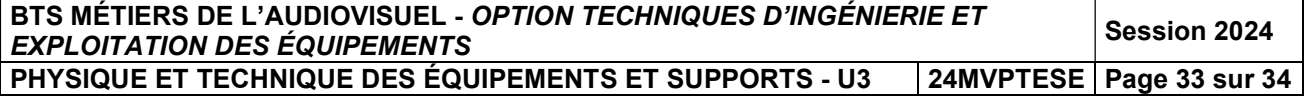

## DR 1 – Comparaison de deux protocoles

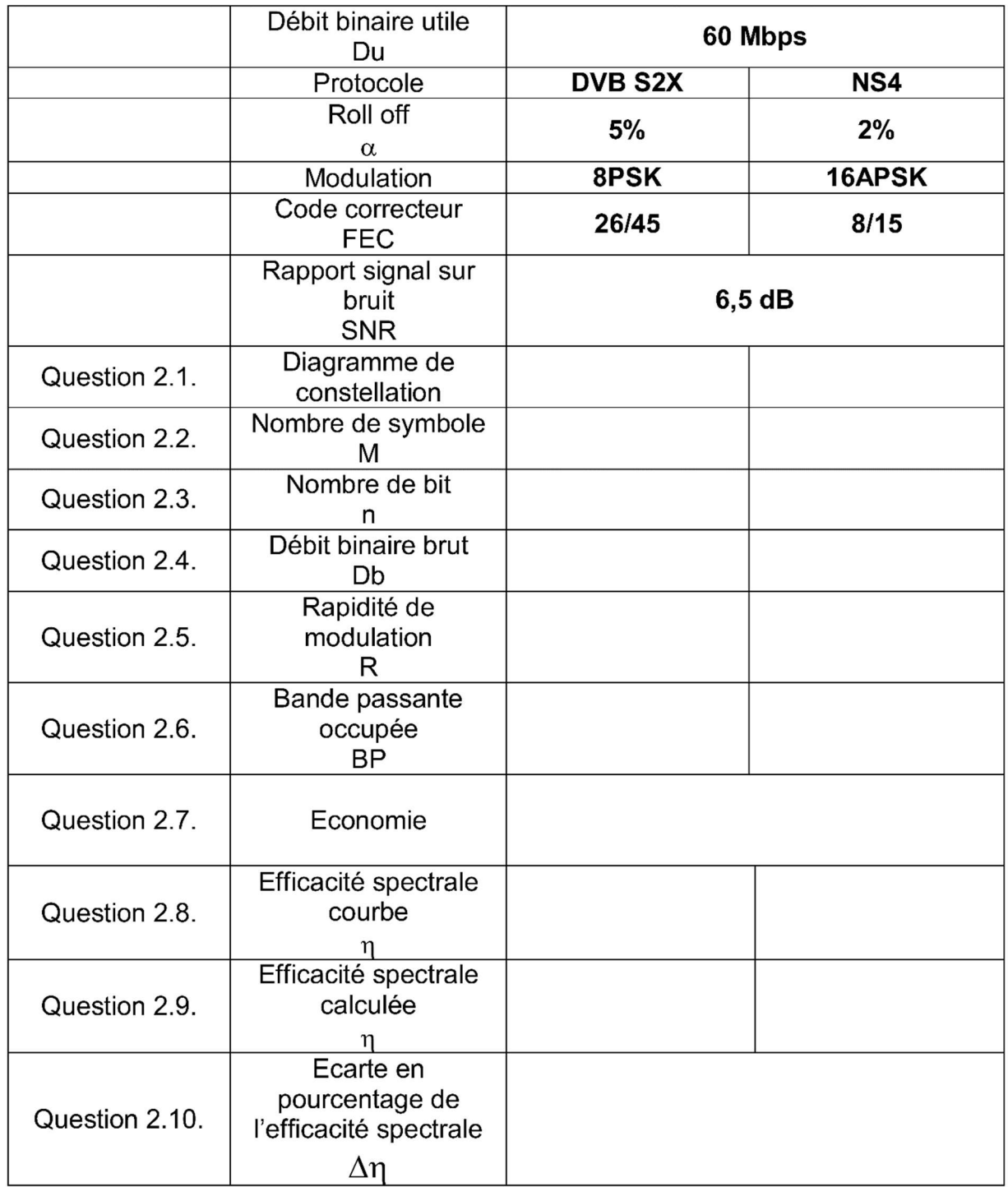

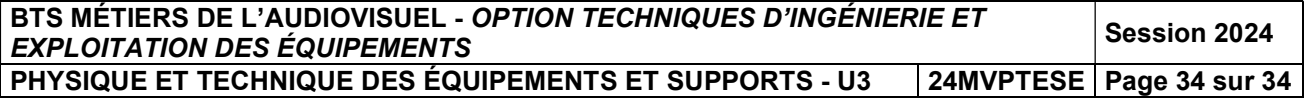